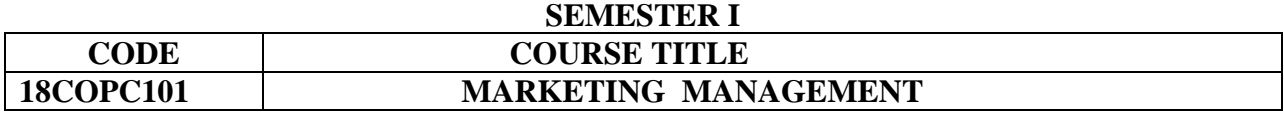

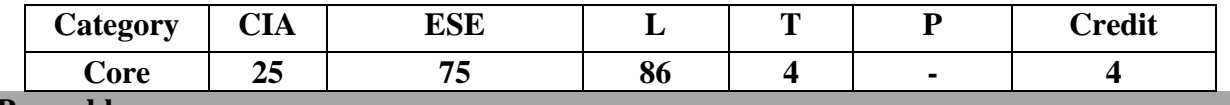

#### **Preamble**

To understand the concepts and functions of marketing management, latest trends in marketing and social aspects of marketing.

#### **Course Outcomes**

On the successful completion of the Course, the students will be able to

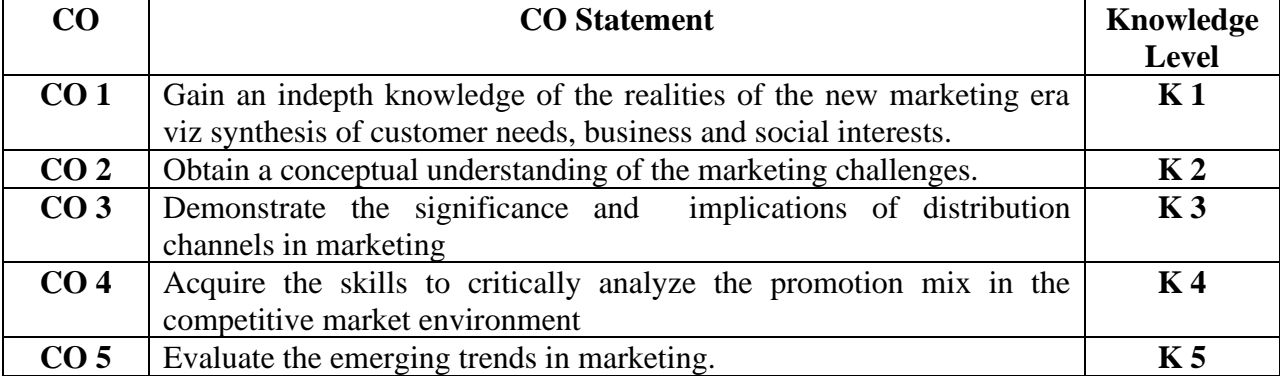

# **Mapping with Programme Outcomes**

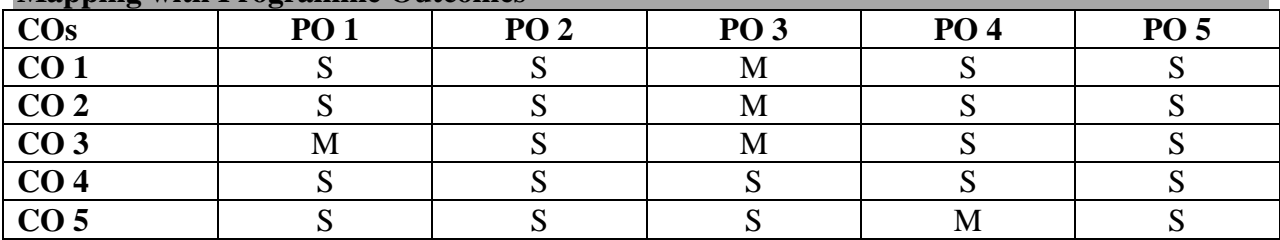

**S-Strong M-Medium**

# **Syllabus**

**Unit I** 16 Hrs. Marketing Management - Functions. Buyer Behaviour Related to the Purchase, Post-Purchase Evaluation - Consumer Satisfaction/ Dissatisfaction - Post-Purchase Dissonance, Marketing Implications - Consumer Research Strategies - Methods of Gathering Consumer Information - Measuring Consumer Characteristics – Attitude Measurement Scales. **Unit II 20 Hrs.**

# Product Innovation – Meaning - Need - Product Related Strategies - Product Identification - Branding - Branding Policy, Importance of Branding, Brand Name - Characteristics – Brand Ambassadors - Trademark – Packaging - Functions, Types, Requisites, Evaluating Package's Effectiveness – Value Added Packaging – Consumer Problems with Packaging- Labeling – Classification - After Sales Service – Product Quality Assurance – TQMmeaning, elements of TQM.

#### **Unit III** 18 Hrs.

Information Technology (IT) Enabled Marketing – Characteristics of IT Enabled Marketing - Key Elements for Successful IT Enabled Marketing – On-line Marketing: A Form of Direct Marketing – Benefits of On-line Marketing – Barriers. Produce Exchange: Functions – Methods of Trading – Latest Trends in Marketing – Direct Marketing, Tele-Marketing, De-Marketing, Database Marketing, Green Marketing- Neuro Marketing. **Unit IV 20 Hrs.**

2006

Promotion: Definition – Need - Objectives – Sales Promotion Activities - Consumer's Sales Promotion Programmes – Dealer's Sales Promotion Activities – Point- of -Purchase (P.O.P) - Changes in Promotion Mix During the Product Life Cycle – Promotional Strategies **Unit V** 16 Hrs.

Social Aspects of Marketing – Importance – Consumerism - Meaning – Importance – Consumer Exploitation – Problems of Consumers – Enactments – RTI Act. Social Responsibility - How Marketing Influences Society - Marketing Ethics.

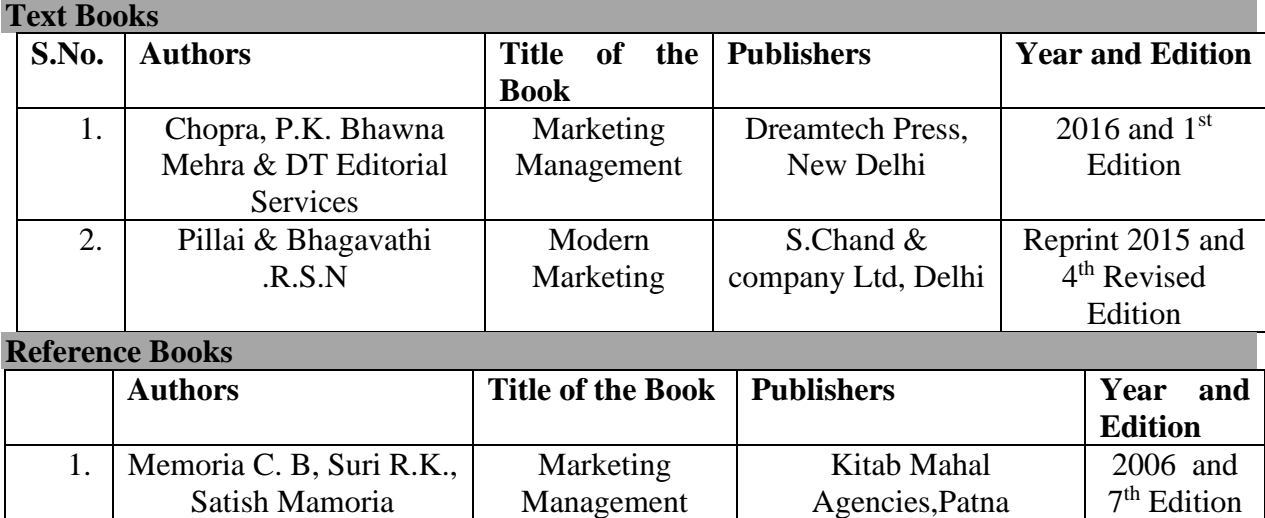

Management

Himalaya publishing house, Mumbai

### **Pedagogy**

➢ **Chalk and Talk, Power Point Presentation, Assignment, Seminar.**

2. Sherlekar . S.A Marketing

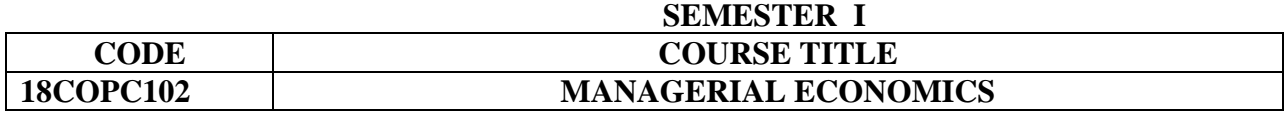

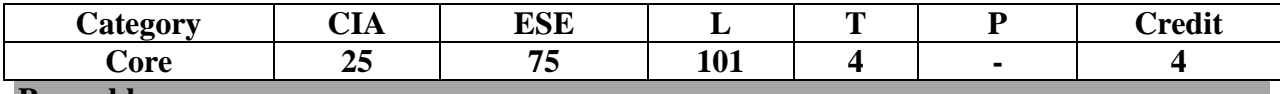

#### **Preamble**

To familiarize the modern economic concepts and the managerial implications in micro and macro economic business decisions.

#### **Course Outcomes**

On the successful completion of the Course, the students will be able to

| $\bf CO$        | <b>CO</b> Statement                                               | Knowledge      |
|-----------------|-------------------------------------------------------------------|----------------|
|                 |                                                                   | <b>Level</b>   |
| CO <sub>1</sub> | Understand the various aspects of managerial economics.           | K <sub>1</sub> |
| CO <sub>2</sub> | Interpret the micro and macro economic concepts relevant for      | $\mathbf{K}$ 2 |
|                 | business decisions.                                               |                |
| CO <sub>3</sub> | Apply the economic principles in business management              | $\mathbf{K}3$  |
| CO <sub>4</sub> | Analyse the pricing policies to be applied in different market    | K <sub>4</sub> |
|                 | conditions.                                                       |                |
| CO <sub>5</sub> | Justify the usage of government policy to control trade cycle and | K <sub>5</sub> |
|                 | industrial sickness and provide remedies.                         |                |

### **Mapping with Programme Outcomes**

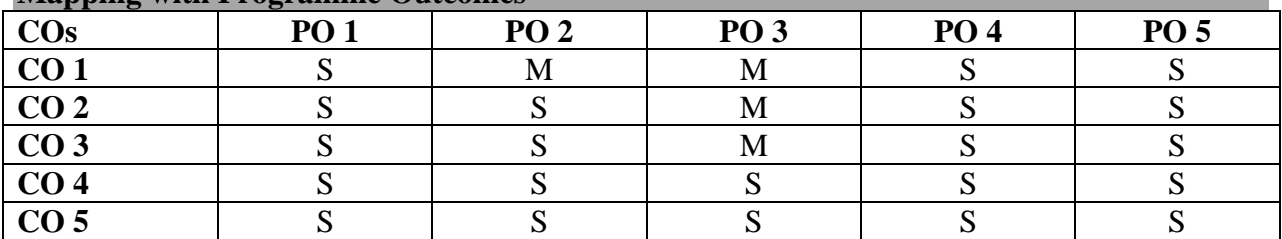

**S-Strong M-Medium**

# **Syllabus**

### Unit I 15 Hrs.

Definition and scope of managerial economics – relationship with other disciplines – role and responsibilities of managerial economist – basic concepts in managerial economics – goals of a firm. .

# **Unit II 20 Hrs.**

Indifference Curves-Demand analysis - determinants of demand – Factors influencing market demand – elasticity of demand – types, methods – Applications – demand forecasting for industrial goods – consumer goods – factors influencing elasticity of demand.

# **Unit III 25 Hrs.**

Cost analysis – concepts and classification – cost – output relationships – cost control and cost reduction – production functions – estimation – time element and production functions – Economies of scale.

#### M-14

## **Unit IV 25 Hrs.**

Price and output decisions under different markets – Monopoly and duopoly – Perfect and imperfect competition – Pricing policies.

# **Unit V** 20 Hrs.

National Income – definition, concepts and components – methods of measuring national income –problems in measuring National Income– Trade cycle – features, phases – control of trade cycle.

# **Text Books**

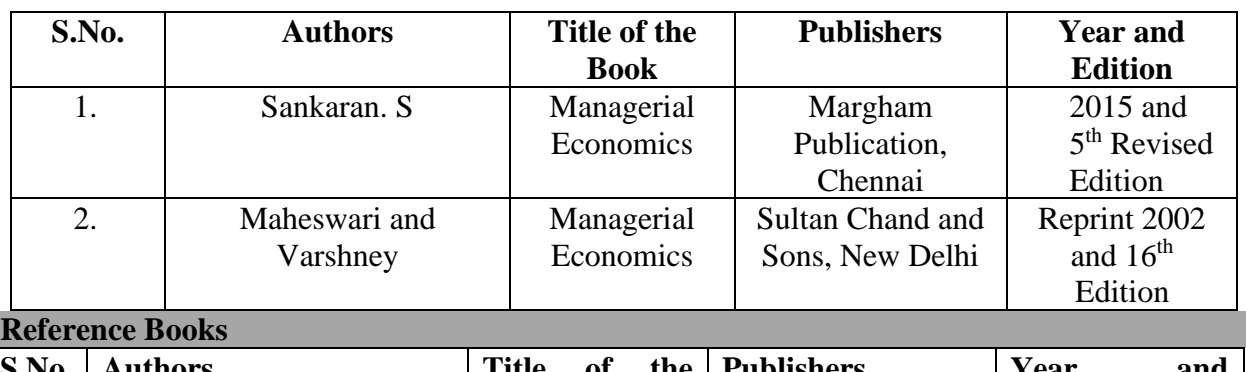

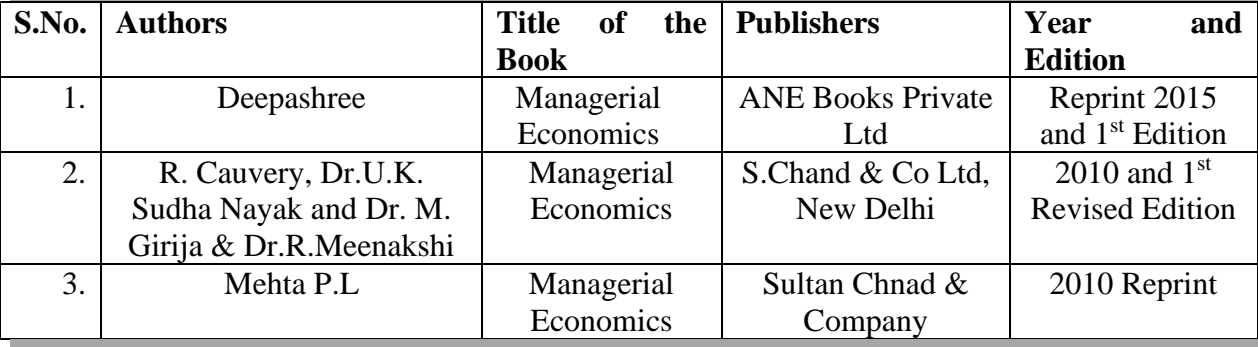

**Pedagogy** 

➢ **Chalk and Talk, Power Point Presentation, Assignment, Seminar.**

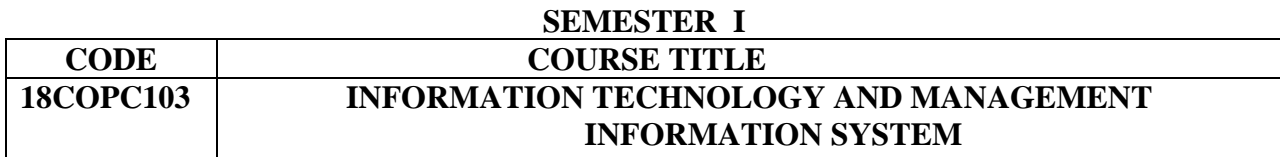

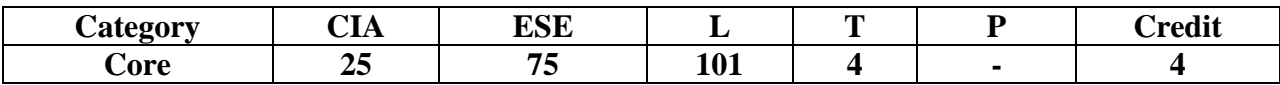

#### **Preamble**

To outline the importance of acquiring computer knowledge and skills to gain competitive advantage, to solve managerial problems and to demonstrate the role of MIS in today's organization.

### **Course Outcomes**

On the successful completion of the Course, the students will be able to

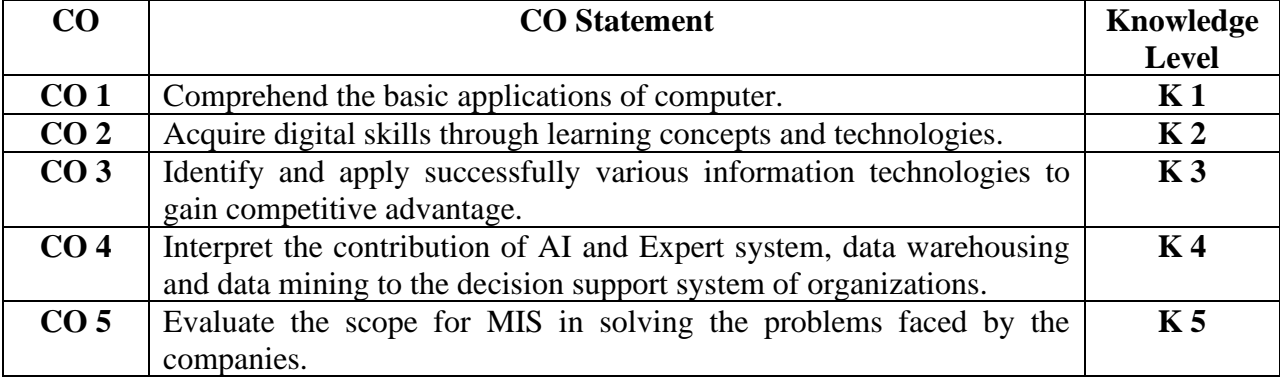

#### **Mapping with Programme Outcomes**

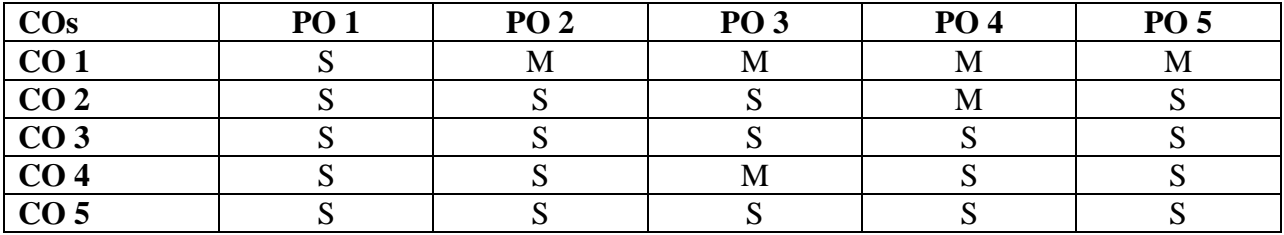

**S-Strong M-Medium**

### **Syllabus**

**Unit I 20 Hrs.**

Hardware and Software – Trends in Computer Hardware and Peripherals – Trends in computer Software – System Software – Application Software.

Operating system – Data Base Management System –Networking – Local Area Network – Wide Area Network.

Telecommunication – Trends in Telecommunication – Desk Top Publishing – Image Processing – Electronic Communications System – Electronic Meeting System- Case study **(for CIA only) Unit III 20 Hrs.**

System concepts – Types of system – System Approach – Information Resource Management – Planning, implementing and Controlling Information System. **Unit IV 22 Hrs.**

Transaction Processing System – Information Reporting and Executive Information System - Decision Support System.

## **Unit V** 23 Hrs.

AI and Expert System - Knowledge Discovery in Database- Data warehouse and Data marts-Data Mining and on-line Analytical Processing – Geographic Information System

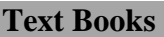

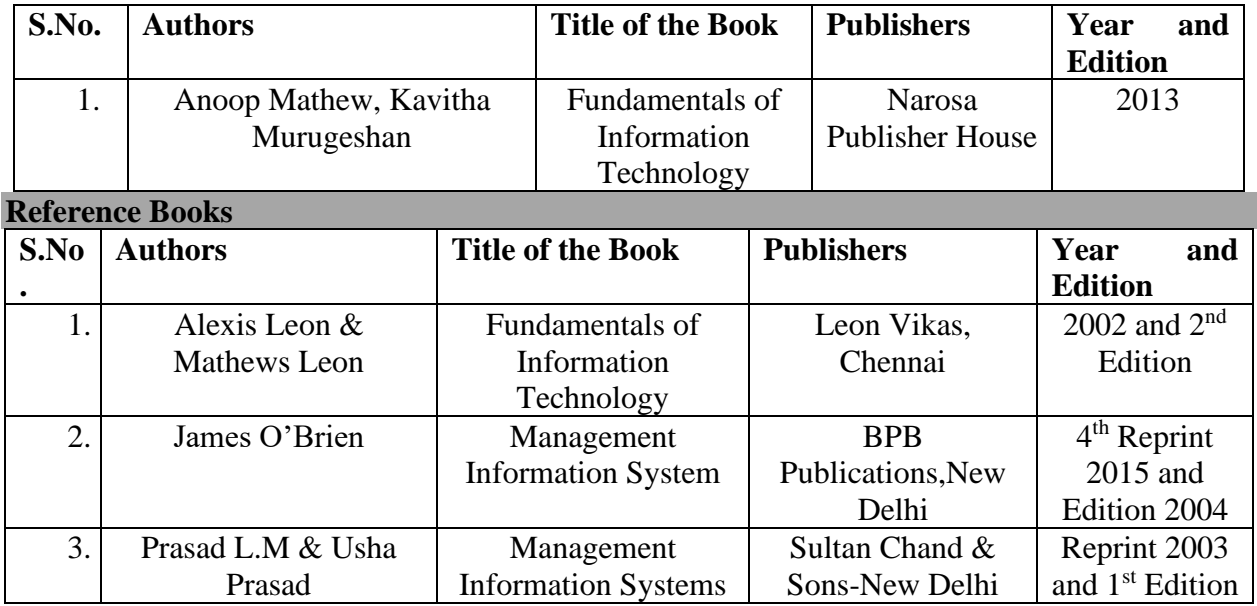

**E- Resources**

<http://repositori.uji.es/xmlui/bitstream/handle/10234/46625/s63.pdf>

# **Pedagogy**

➢ **Chalk and Talk, Power Point Presentation, Assignment, Seminar, Case Study.**

**Unit II** 20 Hrs.

### **SEMESTER I**

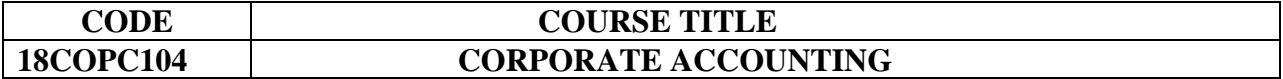

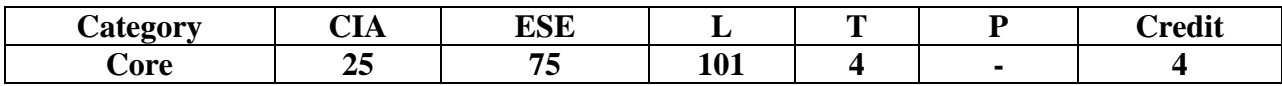

#### **Preamble**

To understand the Accounting Standards, mergers and reconstructions and to prepare the financial statements of banking and insurance companies including consolidated financial statements of corporate entities.

#### **Course Outcomes**

On the successful completion of the Course, the students will be able to

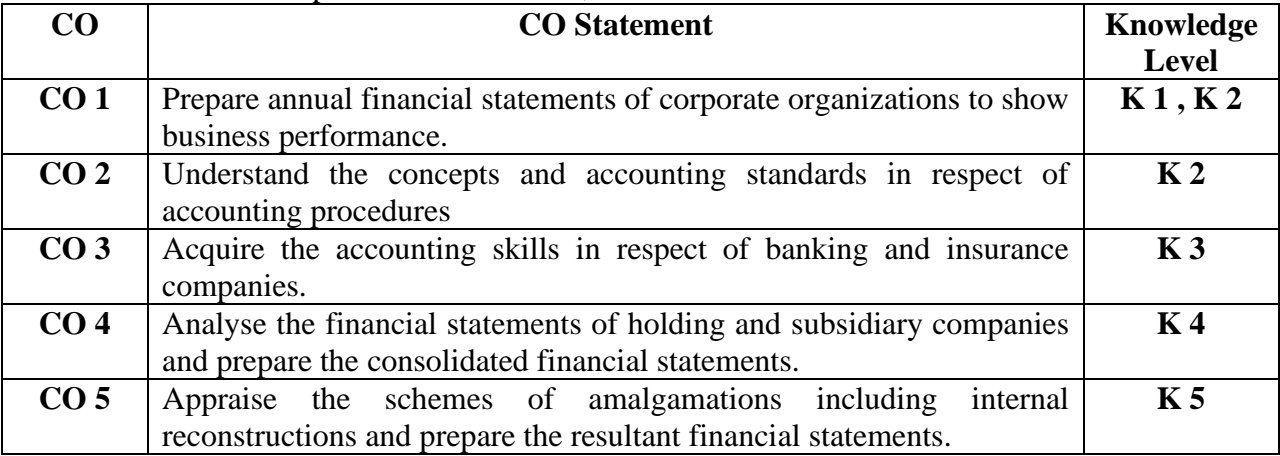

# **Mapping with Programme Outcomes COs PO 1 PO 2 PO 3 PO 4 PO 5**  $\begin{array}{c|ccccccccc}\n\textbf{CO 1} & & & \textbf{S} & & \textbf{S} & & \textbf{S} & & \textbf{M}\n\end{array}$ **CO 2** S M S S S M  $\begin{array}{c|ccccccccc}\n\textbf{CO 3} & & \textbf{S} & & \textbf{M} & & \textbf{S} & & \textbf{S} & & \textbf{S}\n\end{array}$  $\begin{array}{c|ccccccccc}\n\textbf{CO 4} & & & \textbf{S} & & \textbf{S} & & \textbf{S} & & \textbf{S} & & \textbf{S}\n\end{array}$  $\begin{array}{ccccccccccccccccc}\n\text{CO 5} & & & \text{S} & & \text{S} & & \text{S} & & \text{S} & & \text{S}\n\end{array}$

**S-Strong M-Medium**

# **Syllabus**

Preparation of final accounts of Companies ( As per the Revised Schedule III) – Preparation of Balance sheet. Accounting Standards – Ind **AS 2** (Inventories), AS- 14 (Amalgamations), AS-21 (Consolidated Financial Statements), AS-29 (Provisions, Contingent Liabilities and Contingent Assets).

**Unit II 24 Hrs.**

**Unit I** 19 Hrs.

Amalgamation – Absorption (including inter-company holdings) – External reconstruction of Companies.

# **Unit III 24 Hrs.**

Internal reconstruction of Companies- Holding Company accounts including inter-company holdings (only two subsidiaries)

# **Unit IV** 18 Hrs.

Accounts of Banking companies- Preparation of profit & loss account and Balance sheet. (New format)

Accounts of Insurance companies- Types -Life Insurance: preparation of Final accounts of Life Insurance Companies- Revenue account-Profit & loss account-determination of Net Liability-Computation of profit in Life Insurance business-General Insurance: Preparation of Final accounts.(New Format)

# **Note : Distribution of Marks 20% Theory and 80% Problems**

# **Text Book**

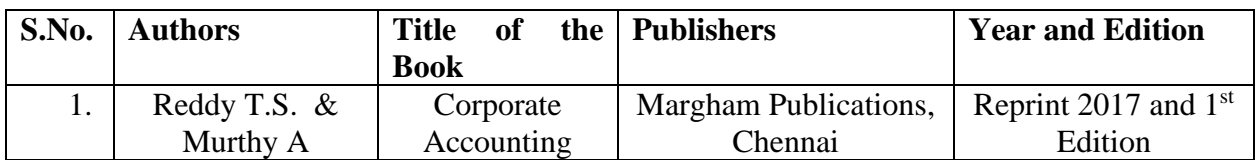

# **Reference Books**

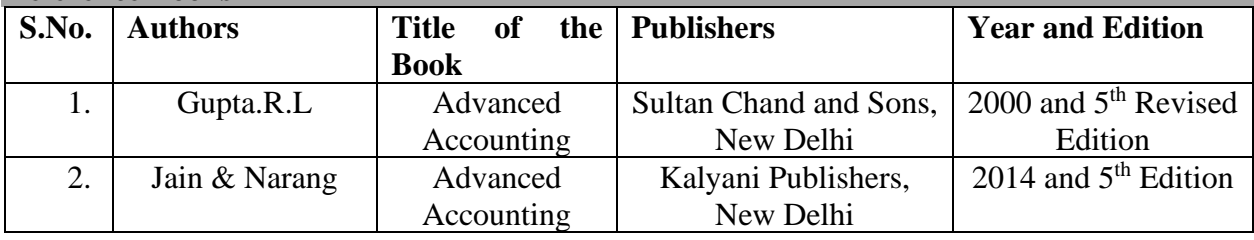

### **Pedagogy**

➢ **Chalk and Talk, Assignment.**

# **Unit V** 20 Hrs.

### **SEMESTER I INTERNET AND E-COMMERCE**

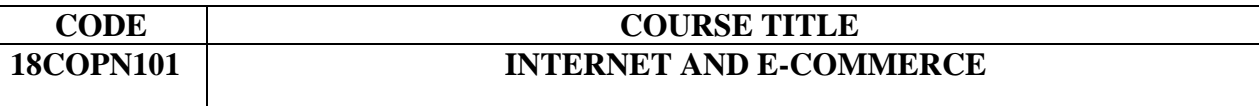

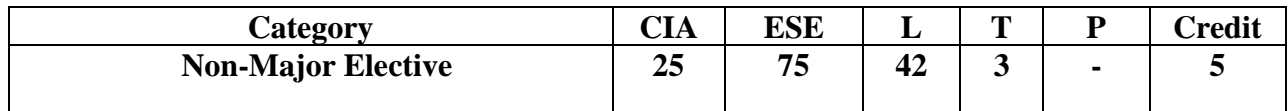

### **Unit I** 8 Hrs.

Internet and WWW – Internet protocols – Intranet – Extranet.

**Unit II** 10 Hrs. Evolution of Internet – Definition of E-Commerce – features – Objectives – Models of E-Commerce – E-Commerce system – Advantages and disadvantages of E-Commerce – concept of mobile commerce*.*

# **Unit III** 10 Hrs.

Electronic Data Interchange – Components of EDI systems – Electronic payment systems – Merits and limitations.

# **Unit IV** 9 Hrs.

Information-based marketing – advertising on the internet – charting the on-line marketing process.

# **Unit V** 8 Hrs.

Security issues in E-Commerce – basic computer security – Internet Security – Data and Message Security – cyber crimes – cyber laws.

# **Text Book**

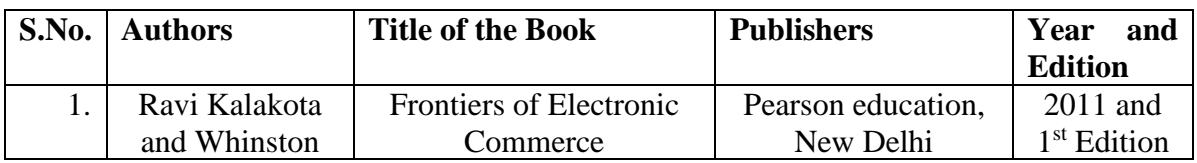

# **Reference Books**

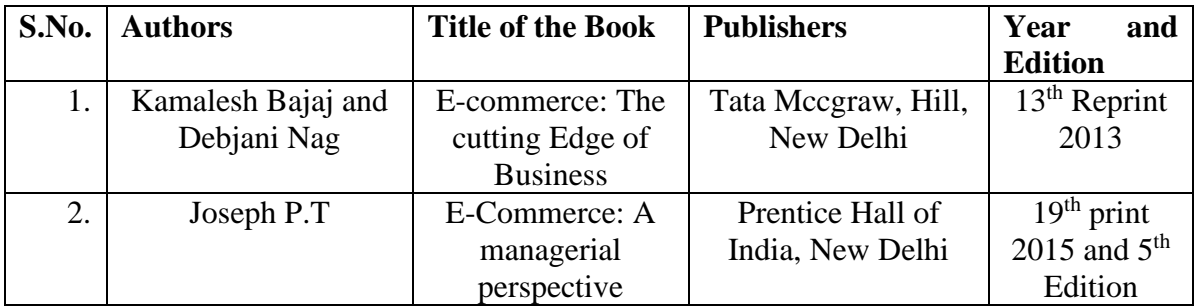

**E-Resources**[https://www.d.umn.edu/~rmaclin/cs1011/notes/L11\\_C10\\_Ecommerce.pdf](https://www.d.umn.edu/~rmaclin/cs1011/notes/L11_C10_Ecommerce.pdf)

### **SEMESTER II**

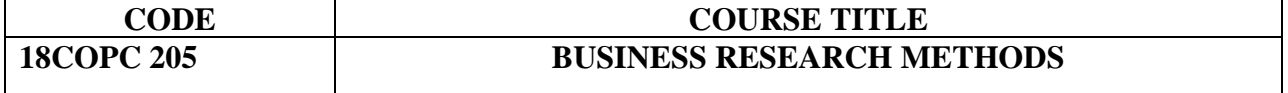

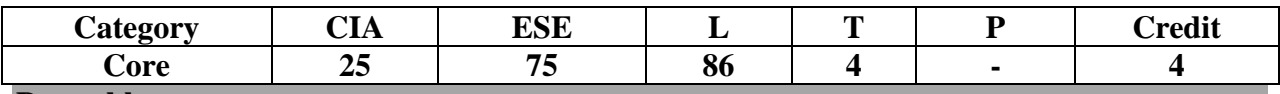

#### **Preamble**

To provide and equip with the knowledge on methodology and statistical applications and techniques to pursue research for solving business problems.

#### **Course Outcomes**

On the successful completion of the Course, the students will be able to

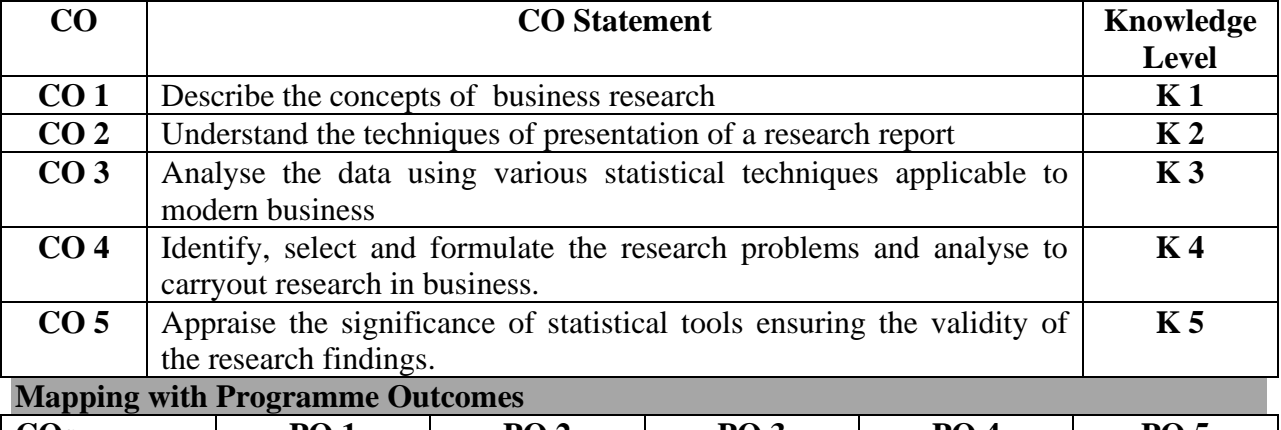

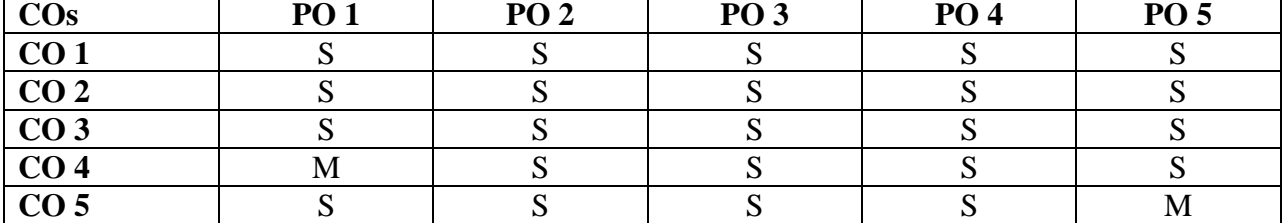

#### **S-Strong M-Medium**

#### **Syllabus**

**Unit I 20 Hrs.** Business Research – Meaning – Scope and significance – utility of Business Research – Qualities of good research – Types of research – Research Process – Identification, selection and formulation of research problems – Hypothesis – Research Design – Features of good design.

#### **Unit II** 15 Hrs.

Sampling - Methods and Techniques - Sample size – Sampling error – field work and data collection – Primary and Secondary data – Tools of data collection – Interview schedule – Questionnaire – Pilot study and Pre-testing - Internet sources - Data bases - Websites available for data collection.

#### **Unit III** 15 Hrs.

Processing and analysis of data – Editing – Coding, Transcription and Tabulation – Report writing – steps in report writing – Layout of the Research report – Types of report – Precautions in writing research report

# **Unit IV 20 Hrs.**

Mean – Standard Deviation - Correlation – Simple, Rank, partial and multiple correlation – Regression models – Multiple regression - Time series Analysis. **Unit V 20 Hrs.**

Test of significance – 't' test – Large sample and 'F' test – Test of significance for attributes – Analysis of variance – Chi-square Test.

# **Note :** 1. **Distribution of Marks 40% Theory and 60% Problems**

# **Text Books**

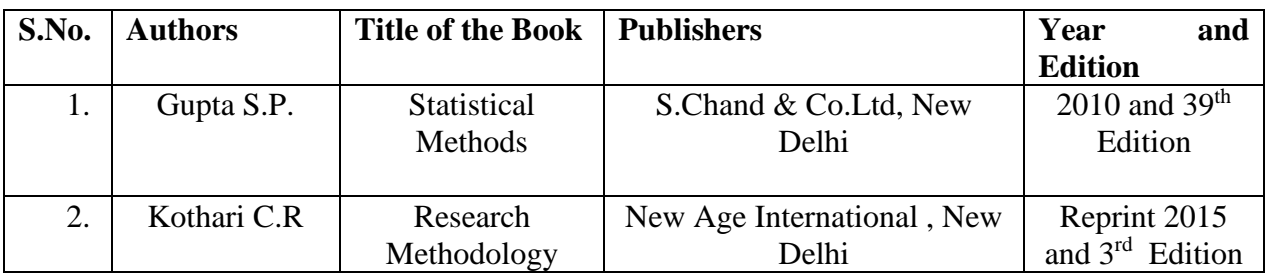

### **Reference Books**

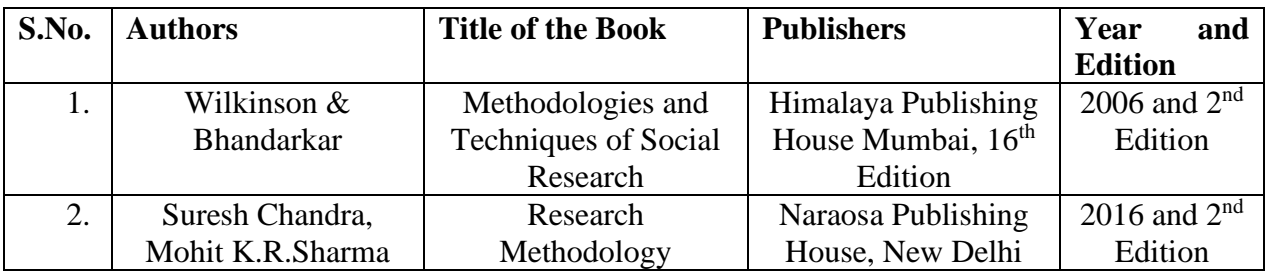

# **Pedagogy**

➢ **Chalk and Talk, Power Point Presentation, Assignment, Seminar.**

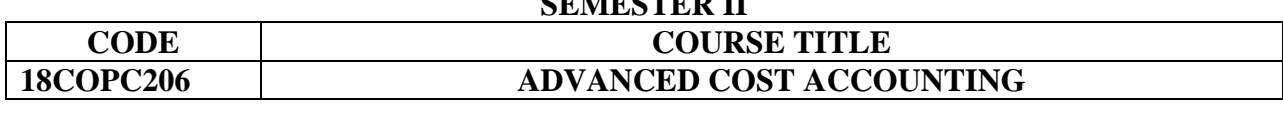

**SEMESTER II**

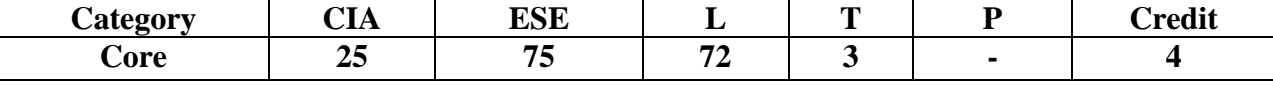

#### **Preamble**

To examine the concepts and procedures underlying the development of cost accounting system for managerial decisions, control and performance reporting. **Course Outcomes** 

On the successful completion of the Course, the students will be able to

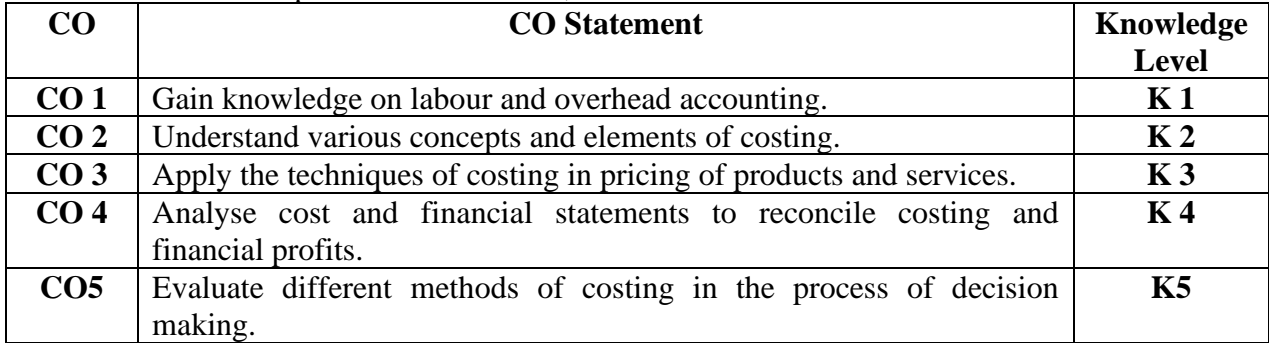

#### **Mapping with Programme Outcomes**

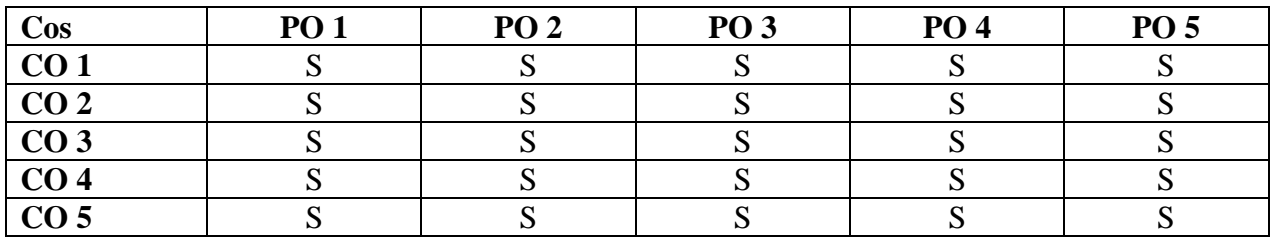

**S-Strong M-Medium**

# **Syllabus**

#### **Unit I** 15 Hrs.

 Cost Accounting – meaning and definitions – Nature and significance of cost accounting – Methods of costing – Elements of costing –– preparation of cost sheet .

Cost Audit vs. Financial Audit-Cost control and Cost Reduction.

Reconciliation of Cost and Financial Profits.

**Unit II** 15 Hrs. Material classification and coding of material – fixation of maximum, minimum and reorder level – EOQ – Purchase procedure – storage of materials – Issues of materials – Pricing of material issues and return – Inventory control – physical verifications – periodical and perpectual inventory.

# M-23

### **Unit III** 15 Hrs.

Labour: Classification of labour – Time keeping – Preparation of pay roll – wage payment and incentive system – over time – accounting of labour cost – work study – Merit rating – Time and Motion study – standard time.

# Unit IV 15 Hrs.

Meaning and classification of overheads – steps in overhead accounting – Absorption of overhead cost – Difference between cost allocation, apportionment and reapportionment – methods of apportionment and reapportionment – Machine hour rate – over absorption and under absorption.

# **Unit V** 15 Hrs.

Process costing – Equivalent production – Joint products and by products. Distinction between by products, main products and joint products – Job, Batch and Contract costing.

# **Note :** 1. **Distribution of Marks 40% Theory and 60% Problems**

### **Text Book**

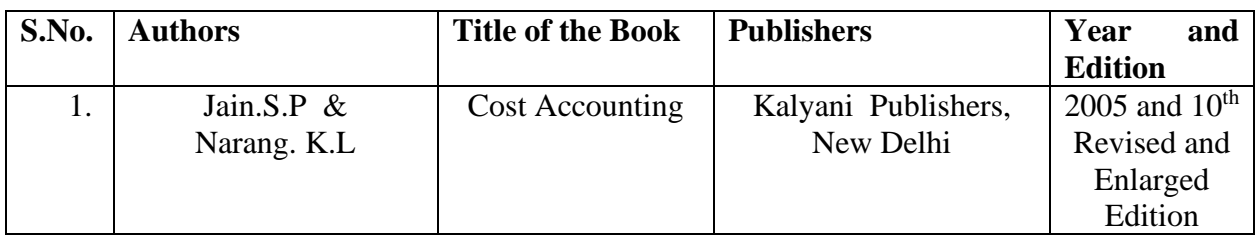

### **Reference Books**

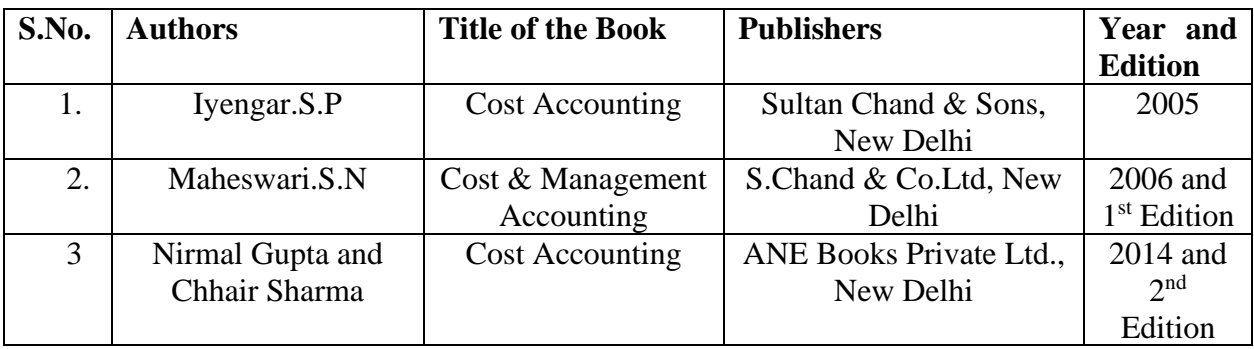

# **Pedagogy**

➢ **Chalk and Talk, Power Point Presentation, Assignment, Seminar.**

#### **SEMESTER II**

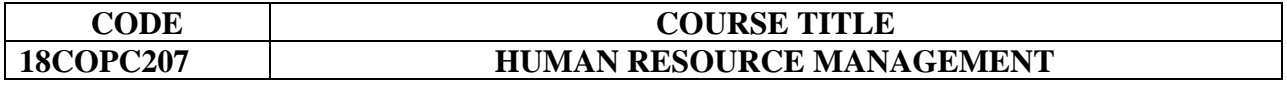

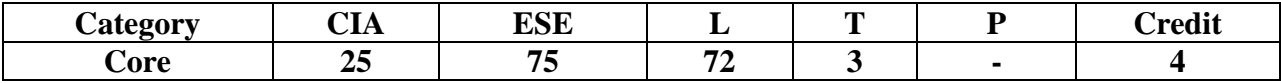

#### **Preamble**

To enlighten the objectives and functions of human resource management, realise the need for Human Resource Information System and analyse the human behaviour process and performance.

# **Course Outcomes**

#### On the successful completion of the Course, the students will be able to

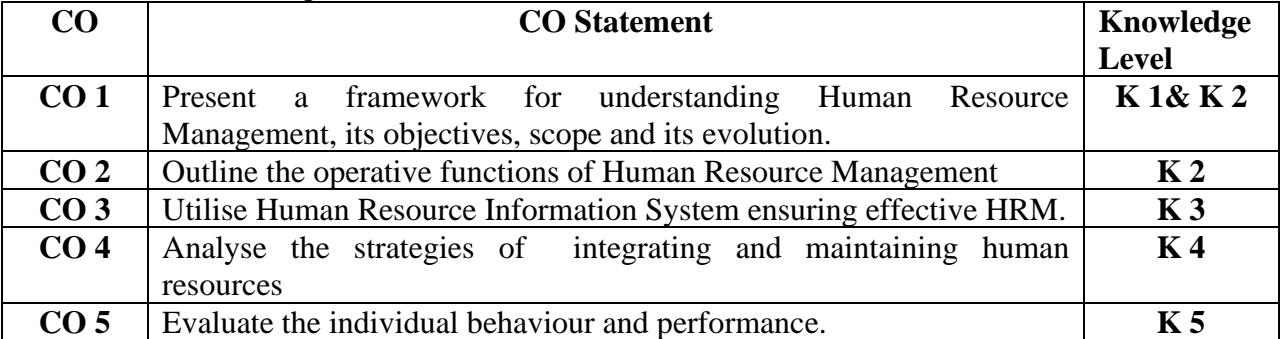

#### **Mapping with Programme Outcomes**

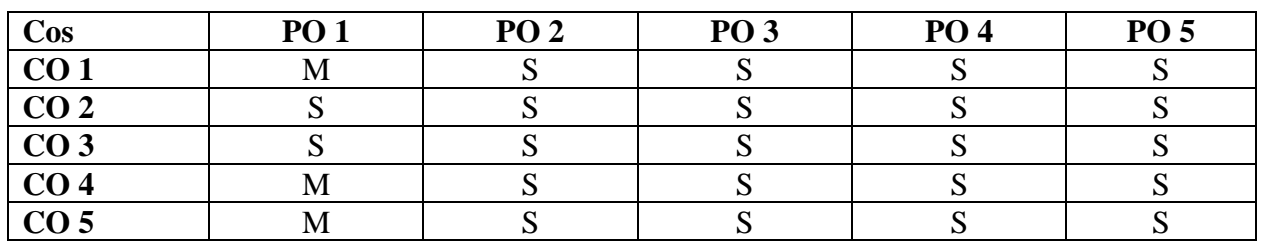

**S-Strong M-Medium**

# **Syllabus**

Meaning – Features – Objectives – Scope – Functions – Significance – Evolution and Development of Human Resources Management*.*

#### **Unit II** 15 Hrs.

Human Resource Planning – Need and importance of HRP – Job Analysis – Role Analysis – Recruitment and Selection – Testing – Interview – Placement – Training – Promotion. **Unit III 15 Hrs.**

Maintaining Human Resources - Performance Appraisal – Job Evaluation – Job Satisfaction and Morale – Determinants and Consequences – Steps to improve Job Satisfaction and Morale Building – Employee Empowerment – Conditions – Forms – Empowered Teams – Barriers.

# **Unit I** 10 Hrs.

# Unit IV 15 Hrs.

Human Behavior Process – Perception – Motivation (Theories – Maslow, Herzberg and McGregor's Participation Theory) – Personality – Theories of Personality – Determinants of Personality – Leadership (Functions, Qualities, Leadership Styles) **Unit V** 20 Hrs.

Concept of Stress- Causes of Stress- Effects of Stress- Stress Management- Individual Coping Strategies- Organisational Coping Strategies.

Human Resource Information System (HRIS) – Need for HRIS – Advantages – Uses of HRIS – Designing of HRIS – Computerised HRIS – Personnel Inventory – Limitations of HRIS.

#### **Text Book**

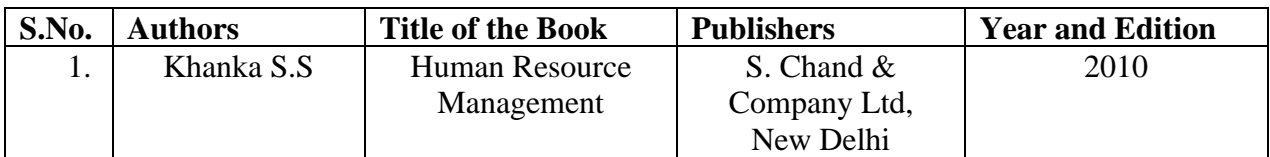

### **Reference Books**

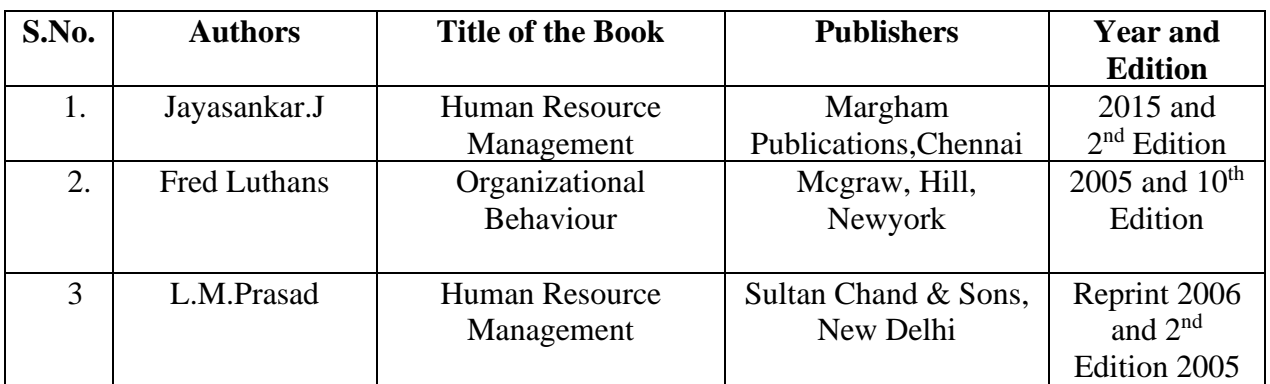

### **E – Resources**

<https://www.amazon.in/Human-Resource-Management-Text-Cases-ebook/dp/B00QUYKZLY> **Pedagogy** 

# ➢ **Chalk and Talk, Power Point Presentation, Assignment, Seminar, Group Discussion.**

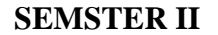

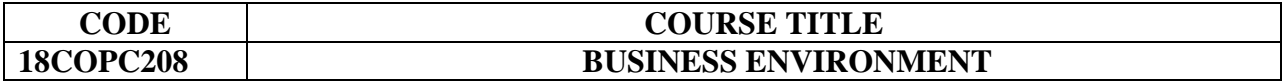

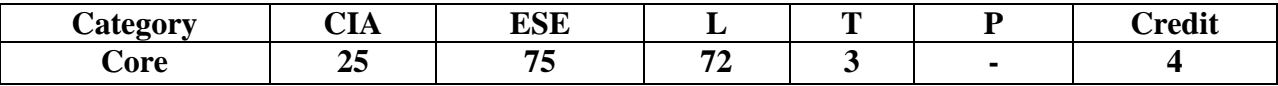

#### **Preamble**

To be aware of the business environmental issues, role of foreign capital and government policy, implications of privatization and globalization, and social responsibilities of Companies. **Course Outcomes** 

On the successful completion of the Course, the students will be able to

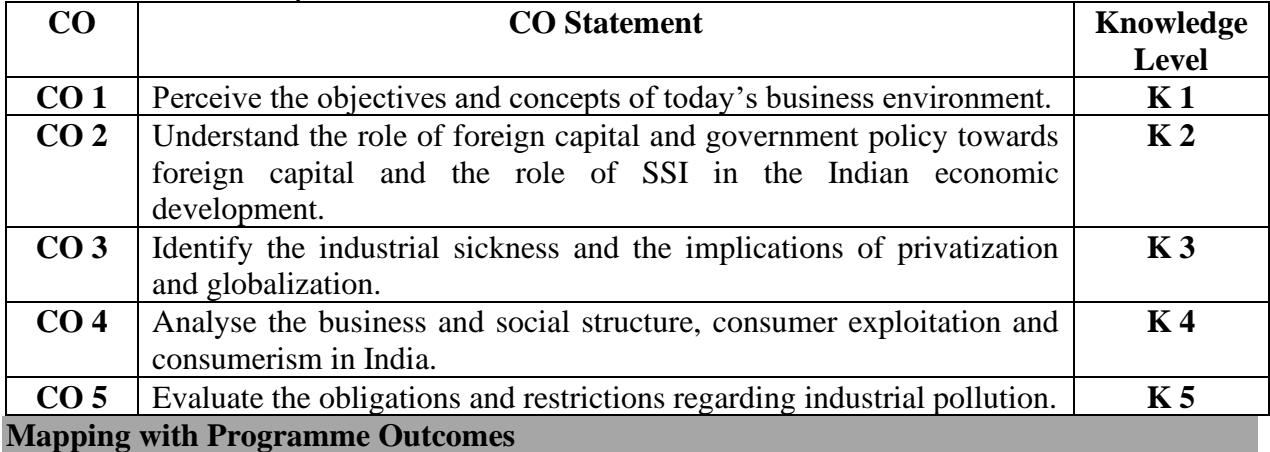

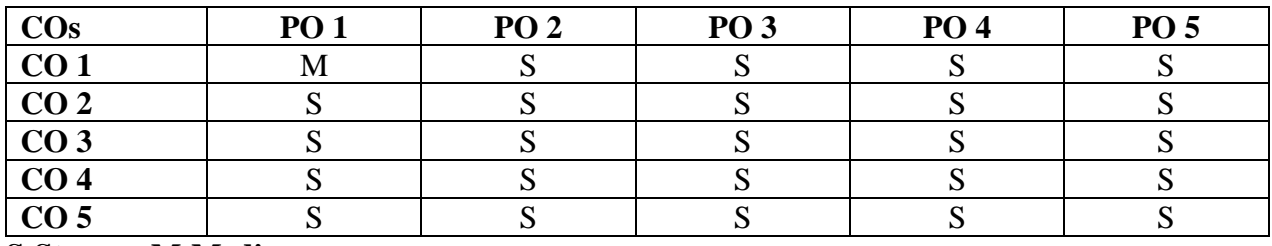

### **S-Strong M-Medium**

# **Syllabus**

#### **Unit I 15 Hrs**

Meaning of business – scope of business – characteristics of Today's business – Business Objectives – Environment – Meaning – Types of Environment – Environmental Analysis - Importance – Process – Techniques – Limitation of Environmental Analysis.

#### **Unit II 15 Hrs**

Business and social structure – Business ethics – Social responsibilities of business – consumer rights – Exploitation of consumers – consumer protection – utility of consumerism – consumerism in India – statutory regulation. Corporate accountability.

# **Unit III 15 Hrs**

Legal obligations and Restrictions regarding Industrial Pollution – small scale industry – contribution and role of SSI in Indian Economy

Industrial sickness – Definition – Extent of sickness, causes for sickness and Remedies.

# **Unit IV 15 Hrs**

Need for foreign capital – forms of foreign capital – Limitations - Government Policy towards FDI – Regulation of MNC – Merits, Demerits of MNC – Code of conduct-Foreign Investment Promotion Board(FIPB) – Objectives and Functions.

**Unit V 15 Hrs** Meaning of Public sector – significance – problems – remedies – Privatization – Merits and Demerits of Privatization – Privatization Rules – Disinvestment in India.

Globalization – Essential conditions – Pros and cons – Factors favoring globalization – contemporary Issues in Globalization.

# **Text Books**

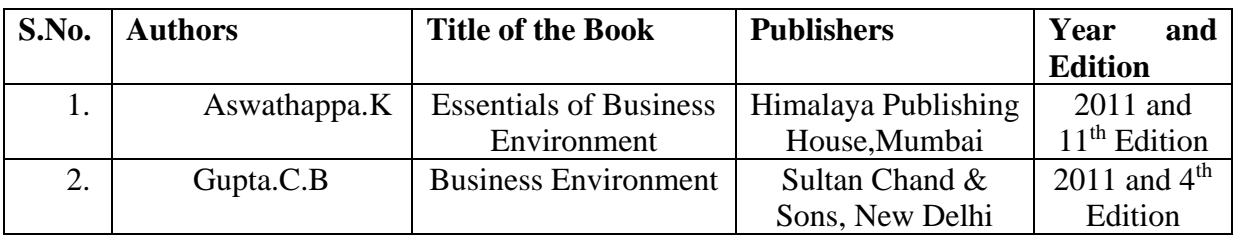

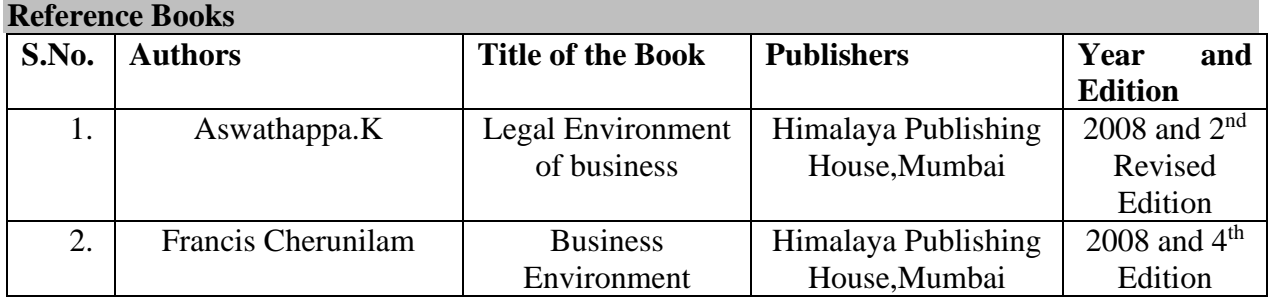

# **Pedagogy**

➢ **Chalk and Talk, Power Point Presentation, Assignment, Seminar.**

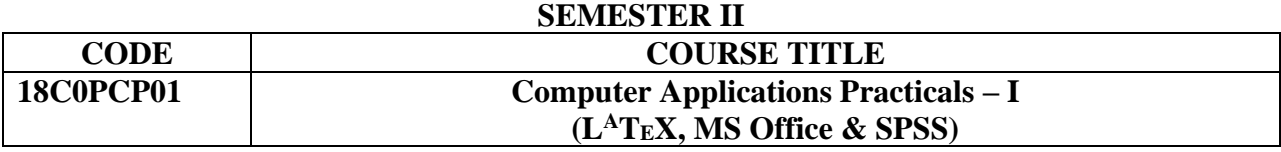

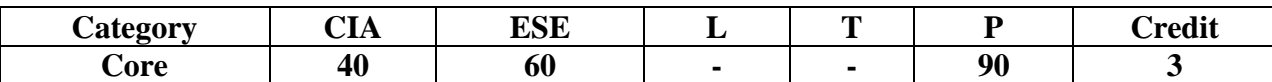

#### **Preamble**

To familiarize with computer application packages.

#### **Course Outcomes**

### On the successful completion of the Course, the students will be able to

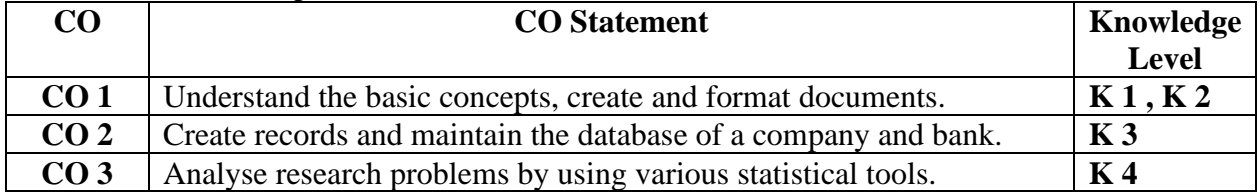

### **Mapping with Programme Outcomes**

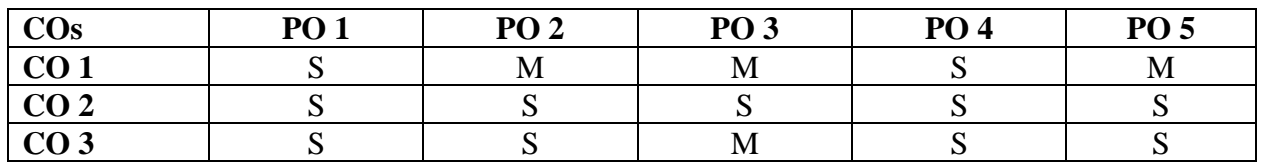

### **S-Strong M-Medium**

# **Syllabus**

# **L<sup>A</sup>TEX**

The Basics- Simple Typesetting - Fonts – Type Size – The Document – Document Class – Page Style – Page Numbering – Formatting Lengths – Parts of a Document – Dividing the Document.

- 1. Prepare a share certificate and a degree certificate.
- 2. Prepare a document using the options of paper size, heading declarations, font size and title.
- 3. Prepare a business report to be published in a Business Magazine.
- 4. Write a letter to the Bank Manager to avail loan for starting a business.
- 5. Prepare a questionnaire (minimum 15 questions) in your area of specialization (Marketing/ Finance/ HR).
- 6. Prepare a Bibliography.
- 7. Prepare Curriculum Vitae.

# **MS POWER POINT**

- 1. Design a packing label for any product of your choice in MS Word and display it in MS Power Point.
- 2. Prepare a Power Point presentation for the following:
	- Product Advertisement
	- Company Advertisement using hyperlink to all slides, different animation effect for text and pictures, fully automatic - timing - 3 seconds.

# **MS EXCEL**

- 1. Prepare a table showing the customer details of a bank ( Customer Name, Nature of Account, Account Number, Address, E-mail ID) and perform the following:
	- Delete the customer who has closed the account.
	- Insert a row in between the  $1<sup>st</sup>$  and  $2<sup>nd</sup>$  customer.
	- Insert a column in between Address and E-mail ID and name it as Telephone Number.
	- Hide the column 'Address'.
- 2. Create a table of a company with the following details ( Name of the Employee, Name of the Department, Net Pay, Address, City)
	- Copy the production department employees in sheet number 2.
	- Copy the details of the employees staying in Coimbatore city.
	- Find the person who is getting a maximum salary.
- 3. Prepare a payroll for the employees (10 employees) of an organisation and count the number of employees who are getting the salary of more than Rs.10,000/-. Calculate the following components: DA, HRA, EPF and LIC as a percentage of basic pay and sum up the total basic pay and find net pay of all employees.
- 4. Prepare an excel sheet under the main heading of assets & liabilities and perform the following:
	- Select a column and change the number format to rupees and paise(0.00) format. Select a particular range of cells and change its font style as bold; select a row and hide it.
	- Use shortcut key, go to sheet 3 and select a cell.
- 5. Prepare a breakeven chart using chart wizard.

# **MS ACCESS**

- 1. Collect and create a database for maintaining the address of the policy holders of an insurance company with the following constraints:
	- Policy number should be the primary key.
	- Name should not be empty.
	- Maintain at least 10 records.
	- Retrieve the addresses of female policy holders whose residence is at Coimbatore.
- 2. Create a database using design view for sales details of a company.
	- Add details for 10 places and 5 products.
	- Sort sales territories in alphabetical order.
	- Display list where sales exceed Rs.10 lakhs.
	- Apply sort option to display records (Area wise and Product wise).
	- Generate reports by using the above queries.

# **Statistical Package for Social Sciences (SPSS)**

- 1. Using the questionnaire prepared by you with LaTex, Calculate the following:
	- Mean, Median, Geometric Mean and Harmonic Mean
	- Standard Deviation, Variance and Check the Consistency
	- Non-parametric Test Chi-square, ANOVA, F-test and "t" -test
- 2. Fit a straight line for the given data using Regression.
- 3. Find Correlation for the given data.

### **Pedagogy: Demonstration.**

### **SEMSETER II**

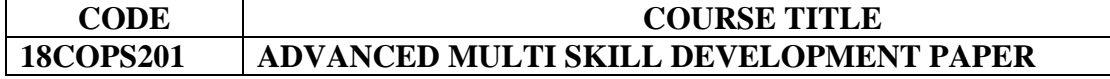

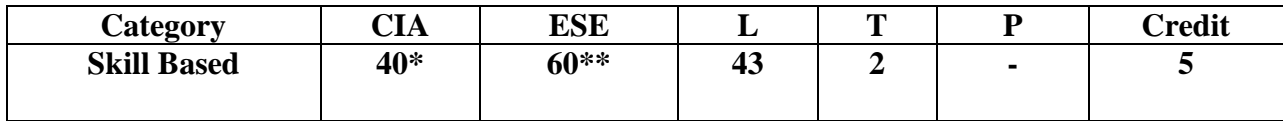

#### **\* CIA –Unit IV & V \*\*Online Examination Unit- I, II & III**

#### **Preamble**

➢ To develop strategies to mitigate skill gaps among students for skill development and capacity building

#### **Course Outcomes**

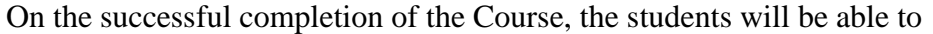

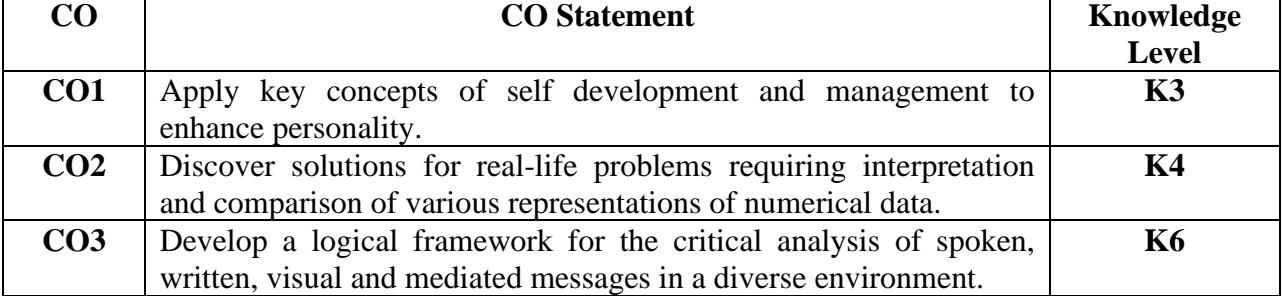

#### **Mapping with Programme Outcomes**

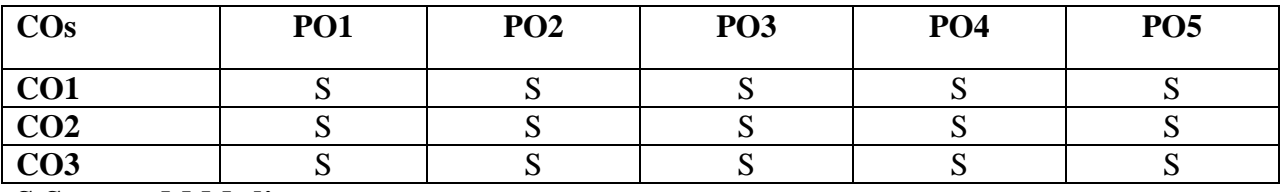

#### **S-Strong M-Medium Syllabus**

**Unit I** 9 Hrs.

 **Communication:** Question tags - Gerund and Infinitives - Spotting the errors – Synonyms – Antonyms - One word substitution - Sentence completion –Prepositions – Articles.

G**eneral Awareness and Scientific Aptitude:** Socio - Economic - Banking – Basic Sciences.

People and Environment. Politics and Current Affairs. Higher Education. Information and Communication Technology. Teaching Aptitude. Research Aptitude**.**

### **UNIT II** 9 Hrs.

**Logical Reasoning :** Syllogism – Statement Conclusions – Statement Arguments – Statement Assumptions – Statement Courses of Action – Inference – Cause and Effect – Visual Reasoning – Direction Sense Test – Blood Relation – Coding and Decoding – Deductive Reasoning.

# **UNIT III** 9 Hrs.

**Numerical Reasoning and Quantitative Aptitude:** Age – speed – Heights and Distance – Time and Distance - Ratio and Proportion – Percentage – Fraction – Profit and Loss – Interest – Average – Calendar – Clocks– Probability – Series – Venn Diagram - Data Interpretation. **Unit IV 9 Hrs.**

. Goal Setting – Time Management – Mind Mapping – Effective Ways to Manage Stress – Preparation for Examination. **Unit V** 9 Hrs.

 Conferences and Seminars – Preparation and Presentation of Papers – Group Discussions on Topics of Current Relevance in Commerce and Industry – Facing the Interview Board.

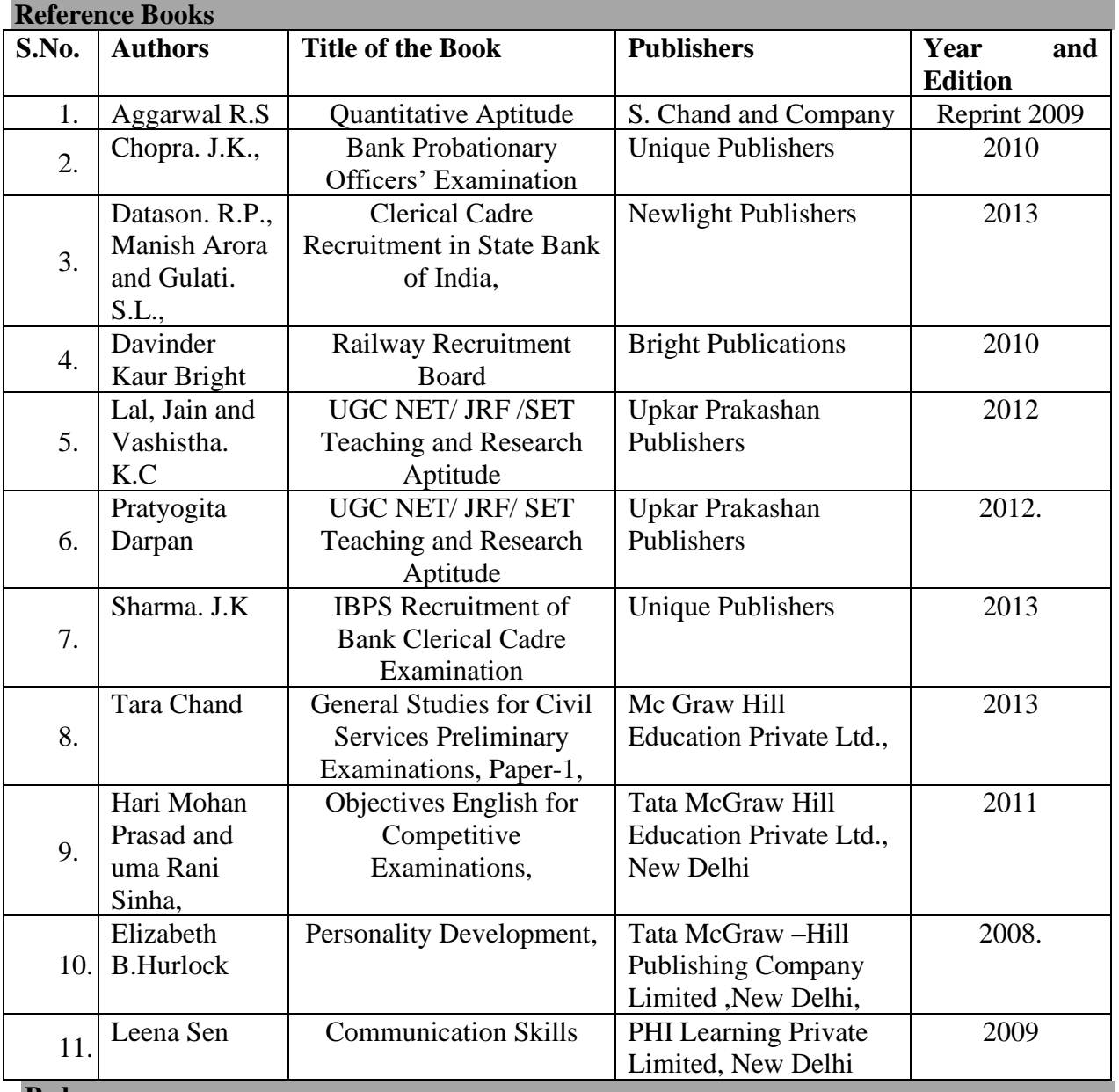

### **Pedagogy**

➢ Interaction, Brain Storming, Power Point Presentation, Group Discussion

### **SEMESTER III**

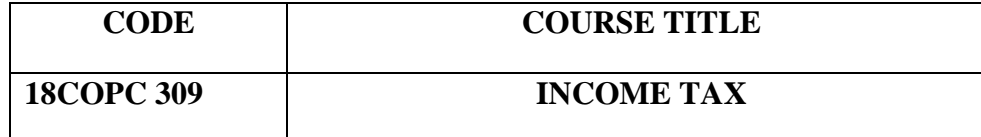

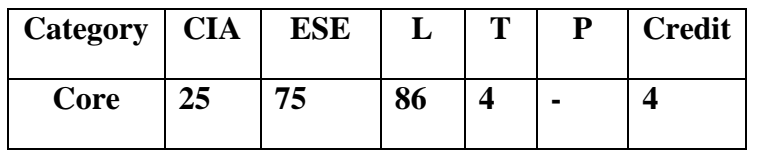

# **Preamble**

To enable students to learn the provisions of Income-tax Act, 1961 and to impart knowledge to the students on the computation of taxable income under various heads of income **Course Outcomes** 

On the successful completion of the Course, the students will be able to

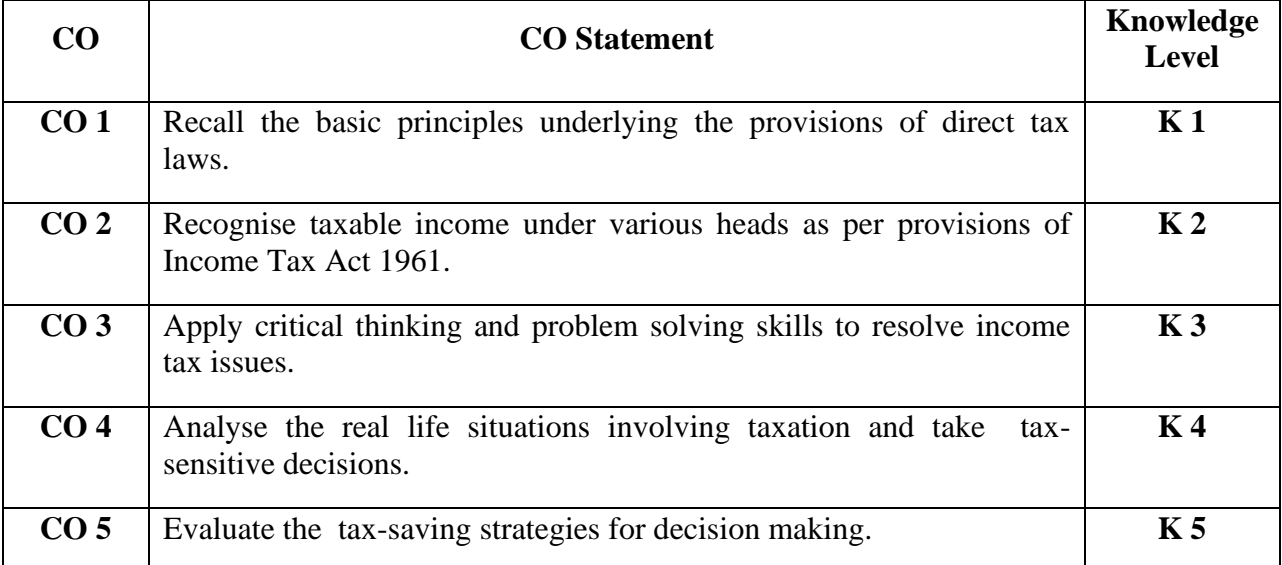

# **Mapping with Programme Outcomes**

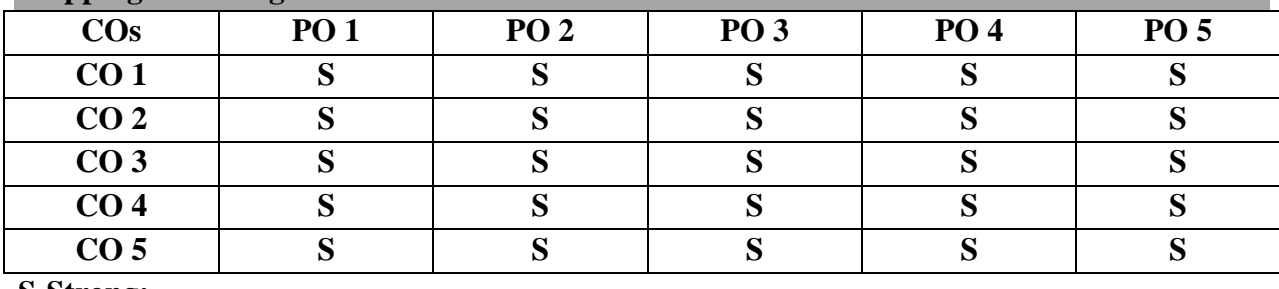

**S-Strong;** 

**Syllabus** 

# Unit I and 15Hrs.

**Provisions of Income Tax Act 1961** – relating to Previous year and Assessment year – scope of total income and residential status. Income which do not form part of the total income. Agricultural income – Tax – Free incomes and income entitled to relief.

# **Unit II** 21 Hrs.

**Computation of Income from Salaries:**. Definition – Characteristics - Computation of salary Income-Salary  $u/s$  17(1) – Allowances - Perquisites and their types and treatment -Profit in lieu of Salary - Exempted Profits- Deduction u/s 16 & 80C.

# **Unit III** 16 Hrs.

**Income from House Property :** Definition and meaning – Exempted income from house property - Annual Value - Determination of annual value - let out - self occupied – deductions - Treatment of unrealised rent.

**Income from other sources:** General incomes u/s  $56(1)$  - specific income u/s  $56(2)$  -Dividend – Interest on securities – deductions - Expenses expressly disallowed.

# **Unit IV** 20 Hrs.

**Profits and gains of business or profession** : Definition – Charging Provisions - Computation of Income under the scheme - rules there off – Allowable expenses - expenses expressly disallowed - expenses disallowed in certain cases deemed profits Valuation of stock .**Capital Gains:** Basis of charge - transfer of capital assets - deemed transfer - Cost of Acquisition - Exempted capital gains – treatment of capital losses

Assessment of Individuals – Deductions to be made in Computing Total Income - set off and carry forward of losses – Advance payment of  $tax - Tax$  deducted at source - E-filing of returns.

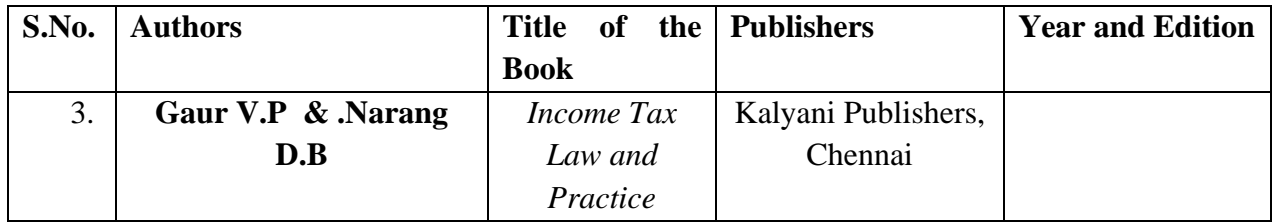

# **Books**

# **Reference Books**

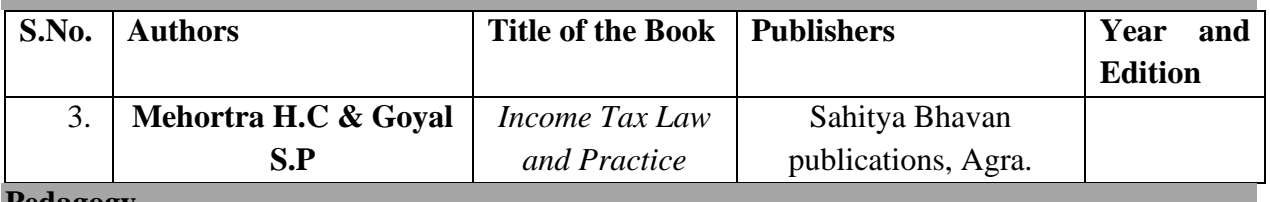

# **Pedagogy**

➢ **Chalk and Talk, Power Point Presentation, Assignment, Seminar.**

# **Unit V** 18 Hrs.

### **SEMESTER III**

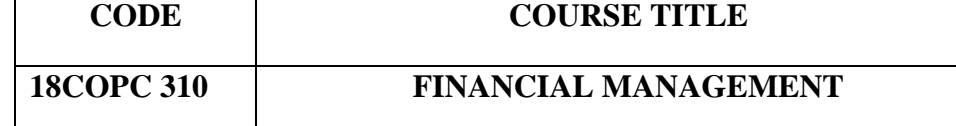

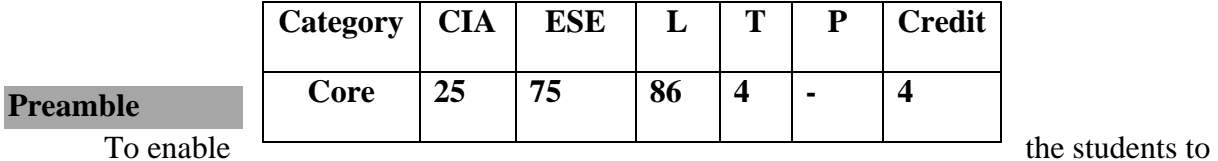

get an in depth understanding of various financial management areas like risk, return and cost of capital and to enlighten the learners on dividend decisions, leverages and leasing.

# **Course Outcomes**

On the successful completion of the Course, the students will be able to

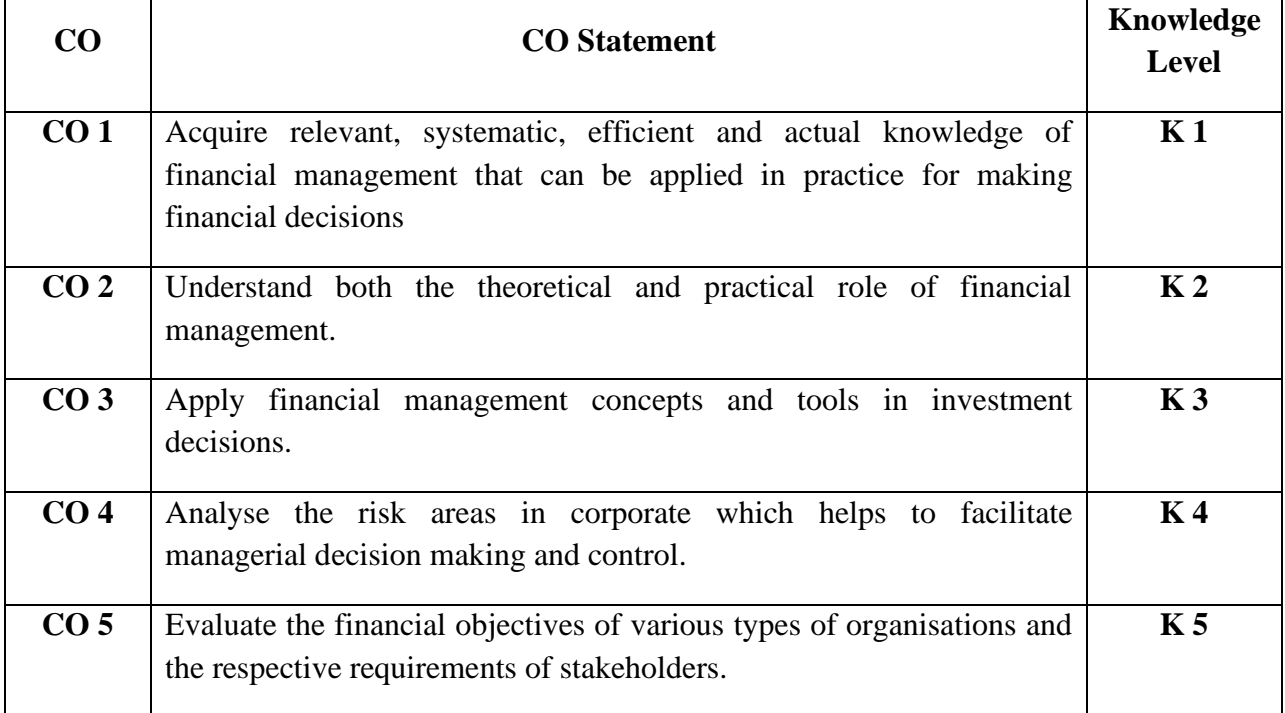

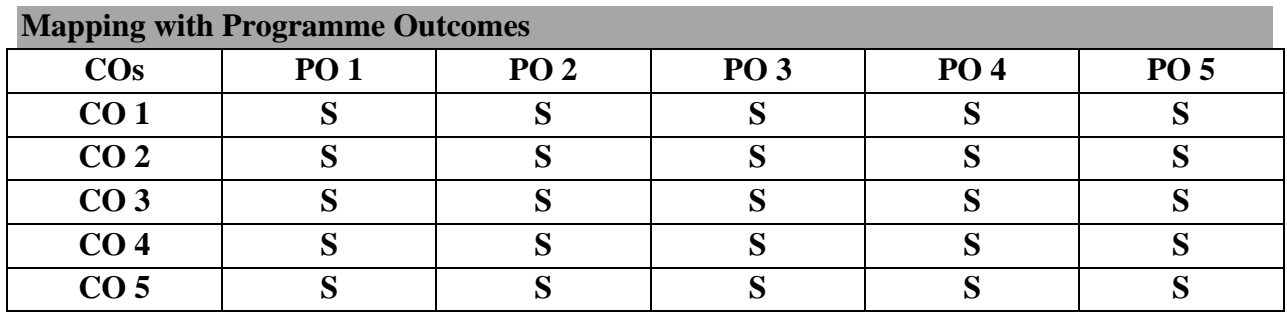

**S-Strong;** 

### **Syllabus**

# Unit I 15 Hrs.

Financial Management – meaning, objects and scope – Emerging role of Financial Managers in India - Time value of money – Reasons for time preference for money – Compounding and Discounting Techniques.

# Unit II 15 Hrs.

Risk and return – meaning, measurement – Evaluation of proposals to minimize risk – methods of risk management – major risk return decision areas.

# **Unit III** 20 Hrs.

Cost of capital – concept – importance – classification of cost of capital – computation of cost of capital – cost of retained earnings – weighted average cost of capital.

# **Unit IV** 20 Hrs.

Capital budgeting – Concept of capital budgeting – importance – Computation of capital investment required – Capital budgeting appraisal method

# **Unit V** 20 Hrs.

Dividend policy – meaning – Modigliani and Miller's Approach – Walter's Approach – Factors affecting dividend policy – Right shares – Valuation of rights – Methods of Valuation – Leverages – EBIT – EPS analysis – Leasing – Meaning – types of leasing – financial evaluation of Lease from the point of view of the lessee.(Theory Only)

# **Books**

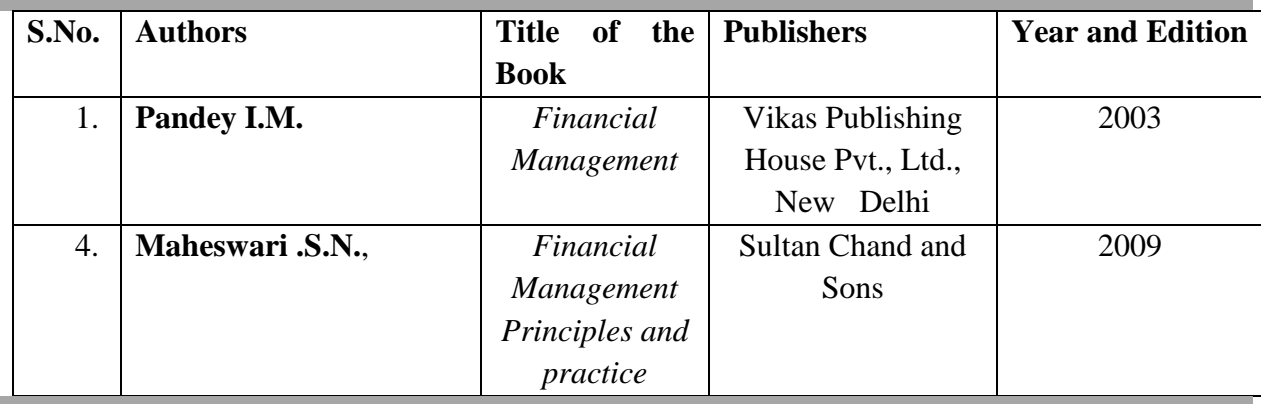

# **Reference Books**

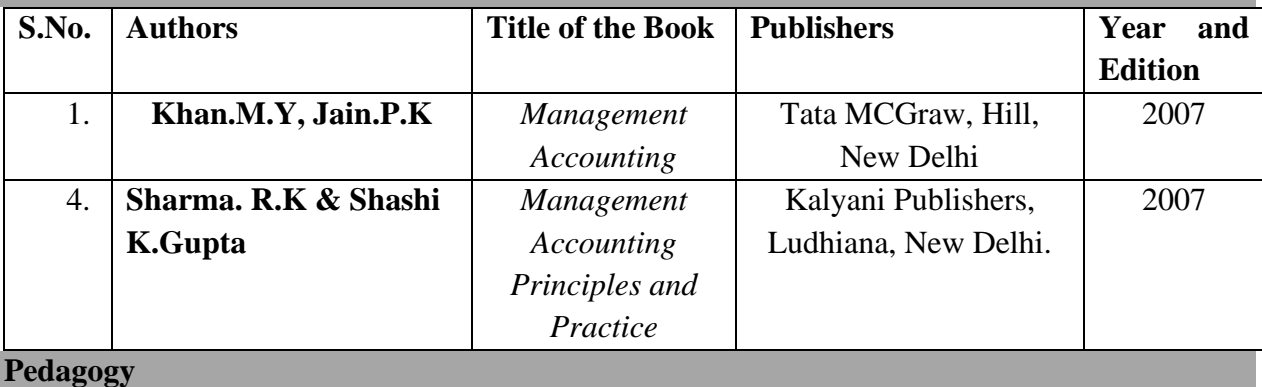

# ➢ **Chalk and Talk, Power Point Presentation, Assignment, Seminar.**

# **SEMESTER III**

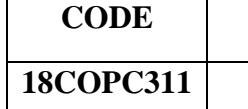

#### **INVESTMENT MANAGEMENT**

**CODE COURSE TITLE**

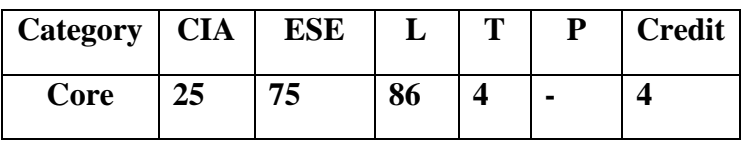

# **Preamble**

To provide an insight into the field of investment, understanding the concepts of risk and return, stock market operations and to acquire the knowledge of portfolio analysis.

### **Course Outcomes**

On the successful completion of the Course, students will be able to

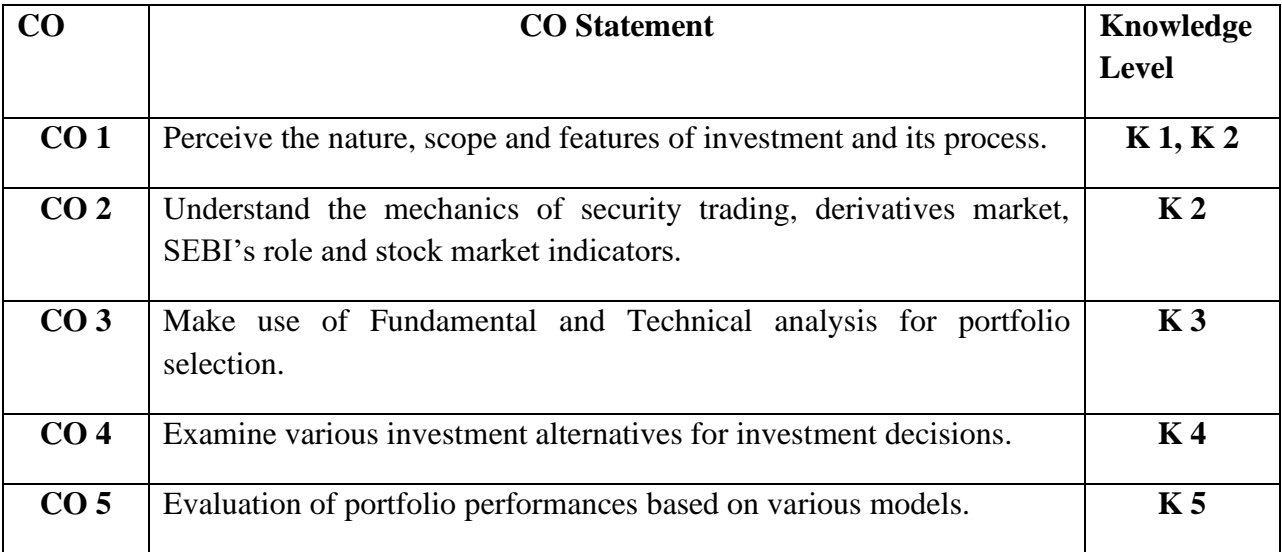

# **Mapping with Programme Outcomes**

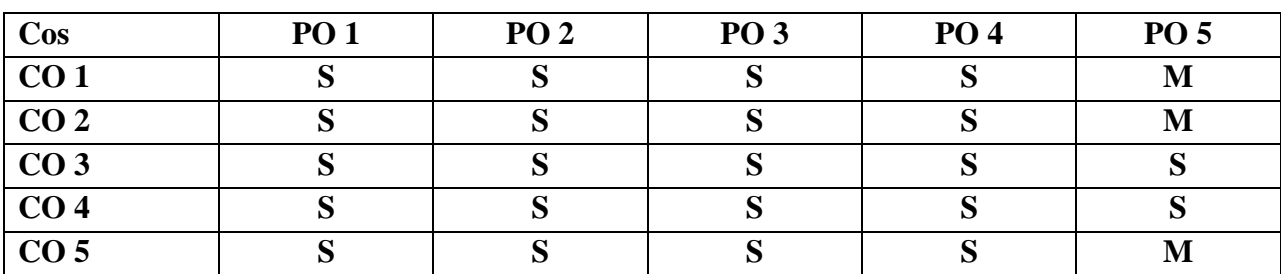

**S-Strong; M-Medium**

### **Syllabus**

Nature, meaning and scope of investment – importance of investment – Factors influencing investment – Investment media – Features of an investment programme – Investment process - New issue market and stock exchange – Role of the new issue market – mechanics of floating new issues.

# **Unit II 20 Hrs.**

Stock Exchange in India – Mechanics of Security trading in stock exchanges – kinds of trading Activity – Clearing house – Membership rules in a Stock Exchange – Listing of Securities – legal control of stock exchange – SEBI and its role, guidance – NSE – OTCEI – Recent trends – Stock market operation – Security market indicators- Introduction to Derivatives Market-Concepts of Futures and Options.

# **Unit III** 20 Hrs.

Fundamental and technical analysis and security evaluation : Economic analysis – Industry analysis – Company analysis – Technical analysis – scope. Portfolio Analysis and Management: Portfolio analysis, scope – Portfolio selection – Risk and Return – types of portfolio.

# *Unit IV* **15 Hrs.**

Investment alternatives: Equity shares - Preference shares - Corporate Bonds and Debentures - Life Insurance Policies - UTI Schemes- Mutual Funds - Provident Fund – Land and House Property – Gold - Silver - New Financial Instruments.

# Unit V 15 Hrs.

**Books** 

Portfolio performance evaluation: Dimensions of evaluation. - Sharpe, Treynor and Jensen models of Evaluation.

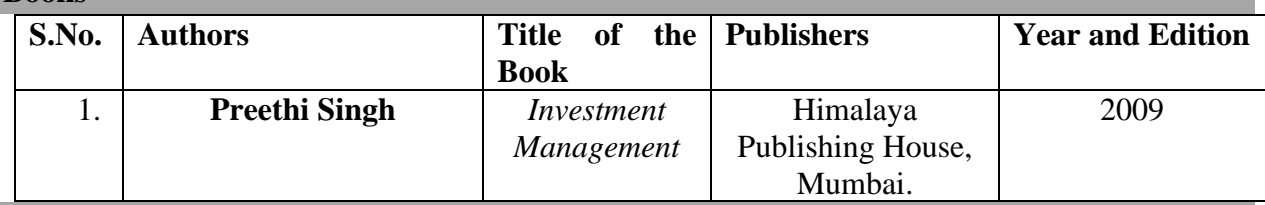

# **Reference Books**

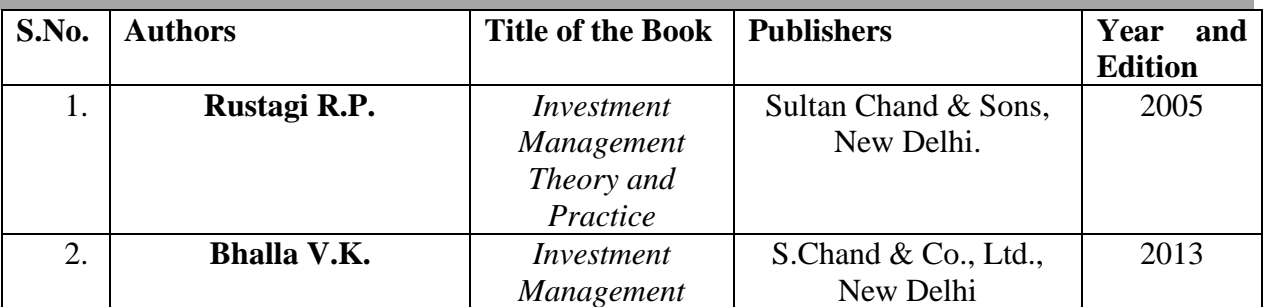

### **Pedagogy**

➢ **Chalk and Talk, Power Point Presentation, Assignment, Seminar.**

### **Unit I** 20 Hrs.

### **SEMESTER III**

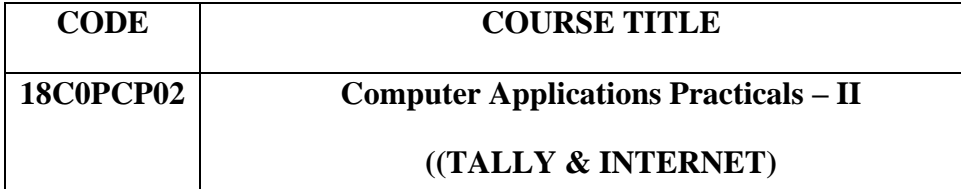

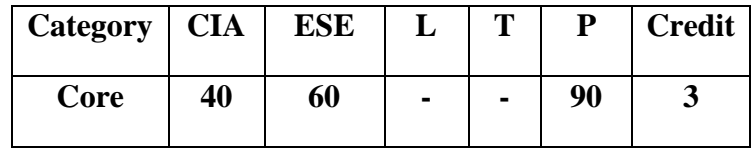

#### **Preamble**

To promote the skill of applying knowledge in accounting using Tally 9.0

### **Course Outcomes**

On the successful completion of the Course, students will be able to

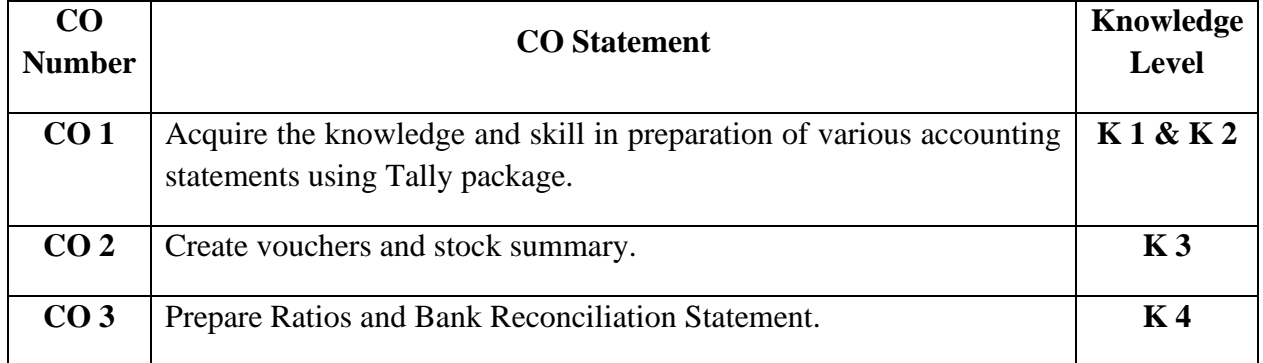

# **Mapping with Programme Outcomes**

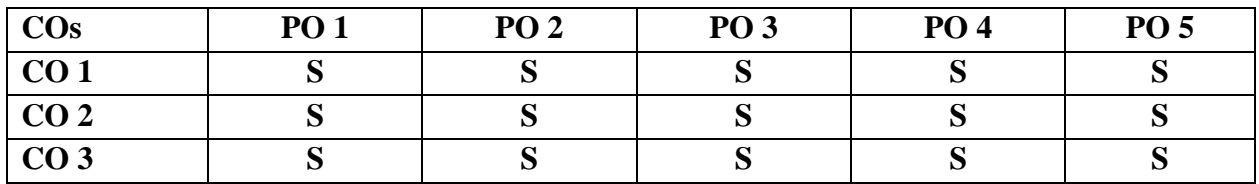

**S-Strong;** 

# **Syllabus**

# **TALLY**

- 1) Features of Tally Tally Screen Accounts Info Menu Inventory Info Menu Display Menu – Calculator – Work area.
- 2) Company Creation Alteration of Company Deletion of Company Selection of Company.
- 3) Hierarchy of Accounts Ledger Accounts and Groups Creating Ledger in single ledger mode – multi-ledger mode – primary Group Creation – Alteration of Individual Ledgers and Multiple Ledgers.
- 4) Voucher Creation Voucher entry Types of Vouchers Alteration of Vouchers Deletion / Cancellation of Vouchers – Creating new Voucher types
- 5) Daybook Cash book Group Summary.
- 6) Display of Trial Balance Profit and Loss Account and Balance Sheet.
- 7) Inventory Masters Stock Group Creation, Display and Alteration Stock Categories Creation, Display and Alteration - Stock Items Creation, Display and Alteration.
- 8) Ratio analysis Bank Reconciliation statement Printing Reports from Tally.
- 9) VAT Calculation of VAT VAT Computation Report VAT Adjustment against Tax Payable.

# **INTERNET LAB**

- 1. Learn about browsers and bring some details about them.
- 2. Learn how to use search engines and list some of your search results.
- 3. Visit BSE & NSE websites and collect the information regarding share prices.
- 4. Visit the website of Commerce & Industries Ministry and collect some information about the trade policy.
- 5. Visit rbi.org.in
	- a) Get the statistics on Indian Economy from the Hand Book of Statistics and also from Data Base on Indian Economy.
	- b) See Current Rates Bank Rates , Reserve Ratios , Exchange Rates, Lending and Deposit Rate
- 6. Visit the website of Union Finance Ministry and learn about a) Financial Regulators in India b) Capital Markets in India c) Economic Survey d) Budget
- 7. Visit a website of an online marketing company and write the procedure to place an order.
- 8. Learn about Discussion Forums and E-groups
- 9. Visit the website of National Informatics Center.

### **Pedagogy: Demonstration.**

#### **SEMESTER III**

# **CODE COURSE TITLE 18COPS302 INVESTMENT AND SECONDARY MARKET OPERATIONS**

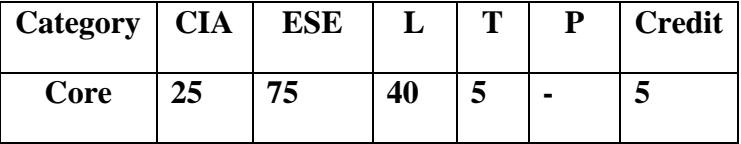

# **Objectives:**

- To acquire knowledge on how investment in stock market is analysed
- To know the Mechanics of stock trading and the emergence of Derivatives Market

### **UNIT I 9Hrs**

 Investment - Meaning - Importance - Factors Influencing Investment - Fundamental Analysis - Meaning - Technical analysis - Meaning.

**UNIT II 9Hrs** Listing - Meaning - Benefits - Indices of NSE and BSE .

### **UNIT III 10Hrs**

Indian Capital Market- Meaning- Capital market segments- Private Market and Secondary market -Indian Secondary Market - Meaning *-* Major Departments of a Typical Stock Exchange in India - Steps in Stock Trading - Mechanics of Settlement

# **UNIT IV 9Hrs**

Depository and Dematerialisation – A brief outline of OTCEI and NSE .

### **UNIT V 8Hrs**

 Derivatives Market - Meaning - Growth of Derivative Market - Functions- Participants in Derivative Market.

# **Books for Reference:**

- 1. **Dr.S. Gurusamy,** *Financial Markets and Institutions* ,Vijay Nicole Imprints Private limited ,2008
- 2. **Preeti Singh,** *Investment Management* ,Himalaya Publishing House ,2009
- 3. **Dr.R.Shanmugam**, *Financial Services* Wiley India Private Ltd,2010.

**Note:** Skill Based Component :(Not for end semester examination)

*\*Preparing Charts Showing Index Movement for a Specific Period.*

*\*Collection of Broker - Client Agreement forms, Client Registration Documents and Share Trading related forms*.

### **SEMESTER III**

# **CODE COURSE TITLE 18COPS303** *CUSTOMER RELATIONSHIP MANAGEMNT*

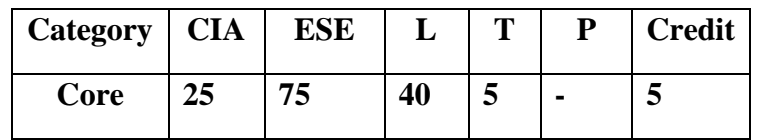

# *Objectives:*

- *To enlighten the students on the concepts, principles and current trends in CRM*
- *To impart knowledge about the role of CRM in financial services and banking*
- *To highlight the features of e-CRM*

### *Unit I 8 Hrs*

*Introduction to CRM: Meaning and Definition – Objectives – Need - Importance and benefits of CRM.*

# *Unit II 9 Hrs*

*Principles of CRM – Types of CRM: Operational, Analytical and Collaborative CRM –CRM chain – Customer Retention – Importance – Customer Retention Management – (CRM in Action: Automobile Industry –Mobile\*)*

# *Unit III 9 Hrs*

*CRM Process: Objectives – Benefits – Need to create CRM process – 4 C's of CRM process – CRM process for marketing organization.*

# *Unit IV 10 Hrs*

*CRM in Banking – CRM Strategies – CRM Applications – Retail Banking and CRM – Universal Banking and CRM –Three Major S's Associated with Banking in relation to CRM – Net Banking & CRM – CRM and key Account Management CRM in Commercial scheduled Banks – Technology Banking and CRM – Banking schemes with CRM. Unit V 9 Hrs*

*e-CRM: What is e-CRM? – Need – Basic requirements – Features – CRM in India – Current trends in CRM.*

# *TEXT BOOK*

*1.Venkata Ramana v, Somayajulu G, Customer Relationship Management, Excel Books, NewDelhi,2003*

# *BOOKS FOR REFERENCE*

*1. Peeru Mohamed H, Sagadevan A, Customer Relationship Management, Vikas Publishing House Pvt Ltd, NewDelhi, 2004.*

*2. Mukesh Chaturvedi, Abhinav Chaturvedi, Customer Relationship Management, Excel Books, 1st Edition, NewDelhi, 2005.*

#### **SEMESTER IV**

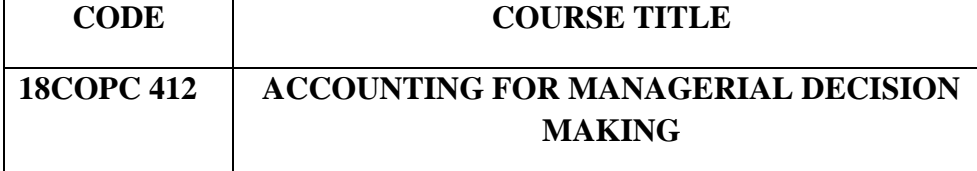

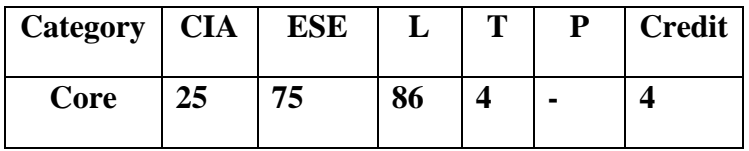

#### **Preamble**

To widen the knowledge of the learners on financial statement analysis, Fund Flow Statement, Cash Flow Statement and the components of Working Capital and to give an insight into the various cost control techniques like Budgetary Control, Marginal Costing and Standard Costing.

#### **Course Outcomes**

On the successful completion of the Course, the students will be able to

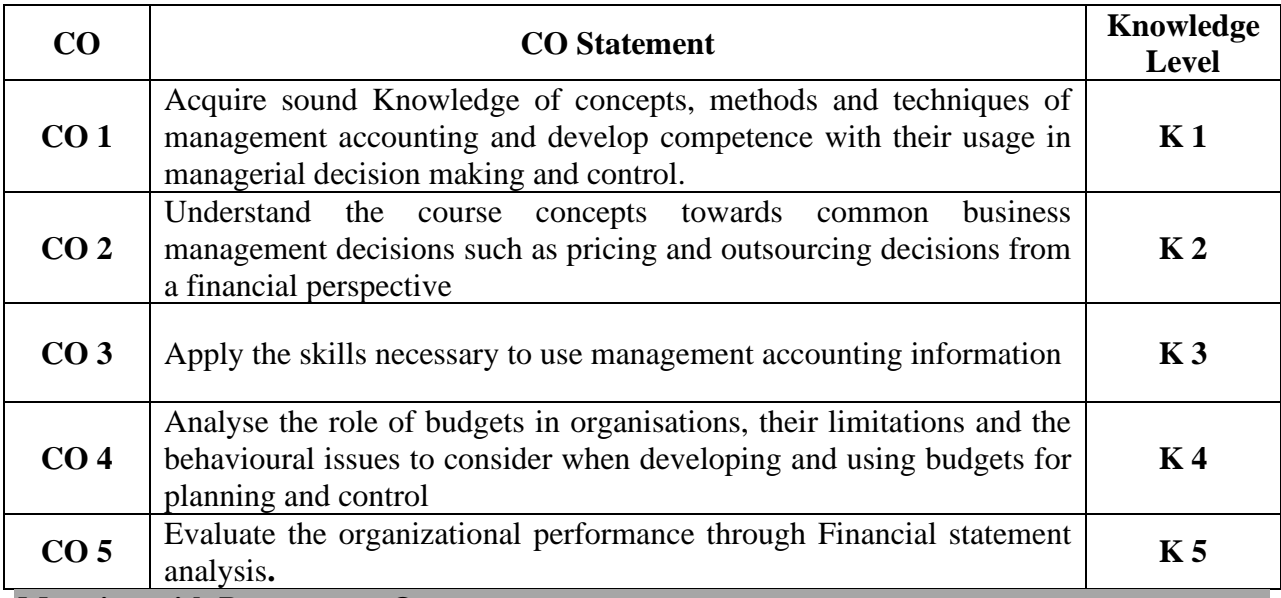

**Mapping with Programme Outcomes** 

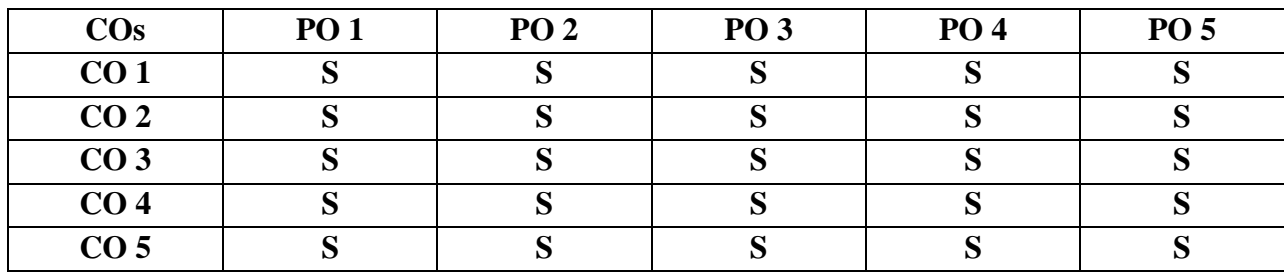

**S-Strong;** 

# M-44

# **Unit IV** 20 Hrs.

Marginal costing – Meaning – Importance, Objectives – Marginal Costing and absorption costing – Break Even analysis - Application of marginal costing Techniques, Cost-volume – profit analysis.

# **Unit V 15 Hrs.**

based budgeting.

Standard costing – Meaning – Standard costing and budgetary control – Variance analysis – Direct material Variance, Direct Labour Variance – Overhead Variance.

# **Books**

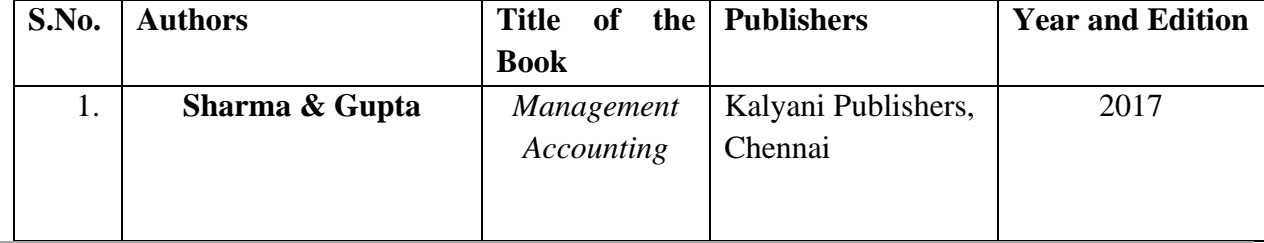

# **Reference Books**

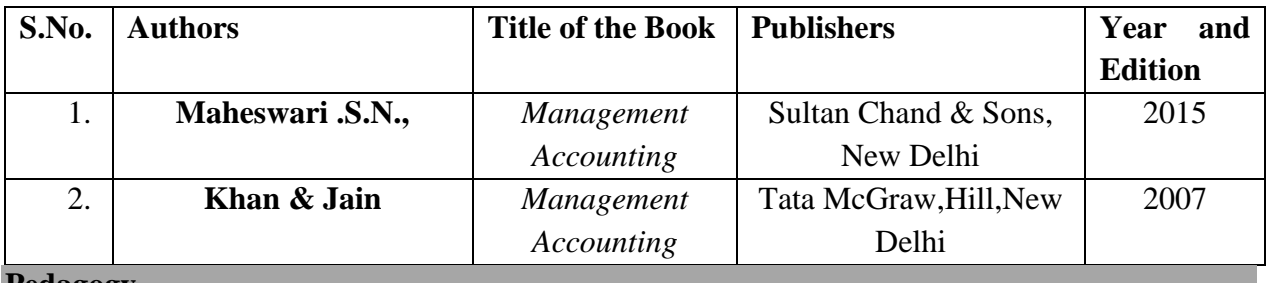

### **Pedagogy**

➢ **Chalk and Talk, Power Point Presentation, Assignment, Seminar.**

# **Syllabus**

computation and interpretation.

flow analysis (New format only)

# **Unit I** 15 Hrs.

Management Accounting – Meaning – Scope, Objectives, Significance, Limitations – Financial Statements – importance – Tools of analysis – comparative statements, Common – size Statements, Trend analysis.

Ratio analysis – significance, uses and limitations of ratios – classification of ratios –

Working capital management – concept of working capital – types, adequacy and sources of working capital – cash, inventory and accounts receivables management – Fund flow and Cash

control – Objectives and Functions – Classification of Budgets – preparation of budgets – Production budget – Sales budget – Material Budget – Cash Budget – Flexible Budget – Zero

**Unit III** 20 Hrs.

# **Unit II 20 Hrs.**

# Budgeting & Budgetary control – Meaning - characteristics of a good budget – Budgetary

### **SEMESTER IV**

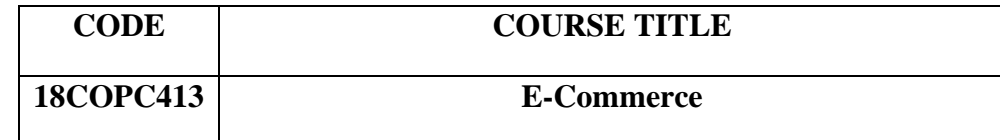

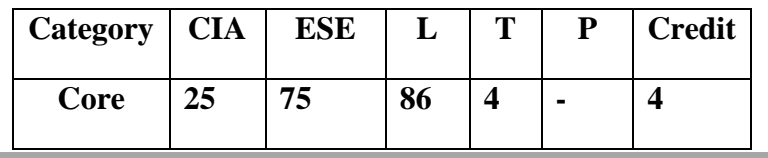

#### **Preamble**

- To aid the learner to understand the basics of electronic commerce and security issues
- To provide exposure about the emerging changes in marketing and advertisements in the E-Commerce and M-Commerce era

#### **Course Outcomes**

On the successful completion of the Course, students will be able to

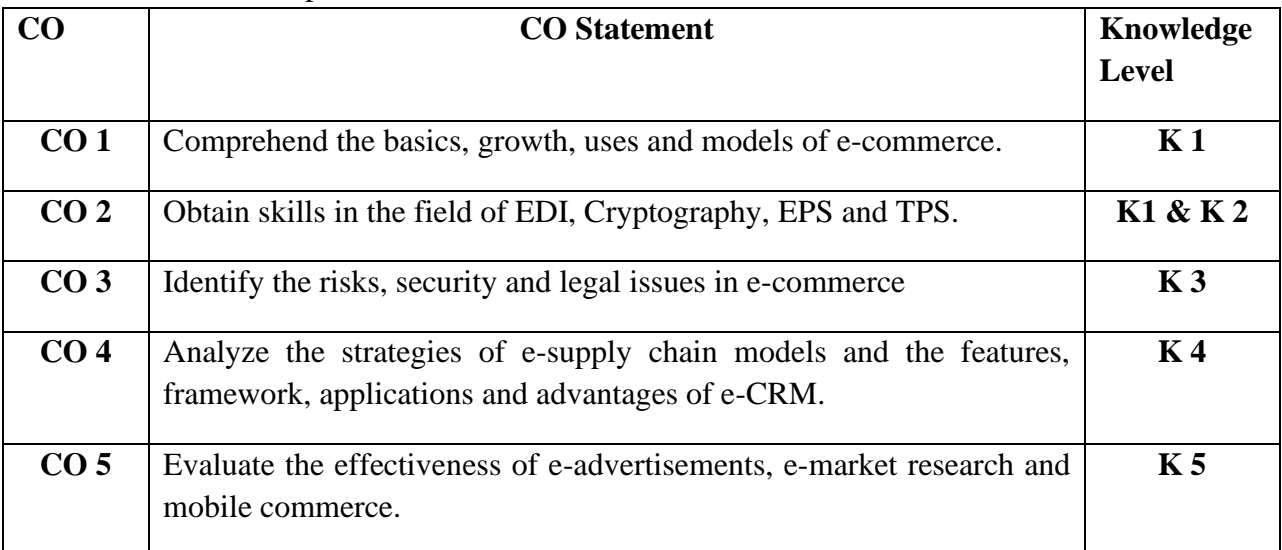

# **Mapping with Programme Outcomes**

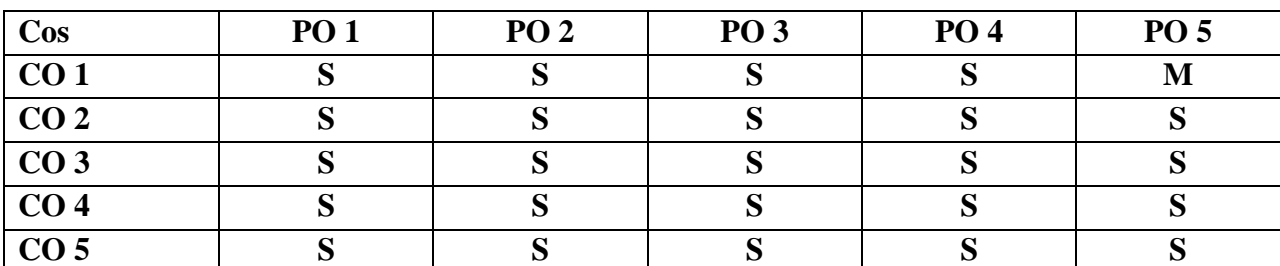

**S-Strong; M-Medium**

# **Syllabus**

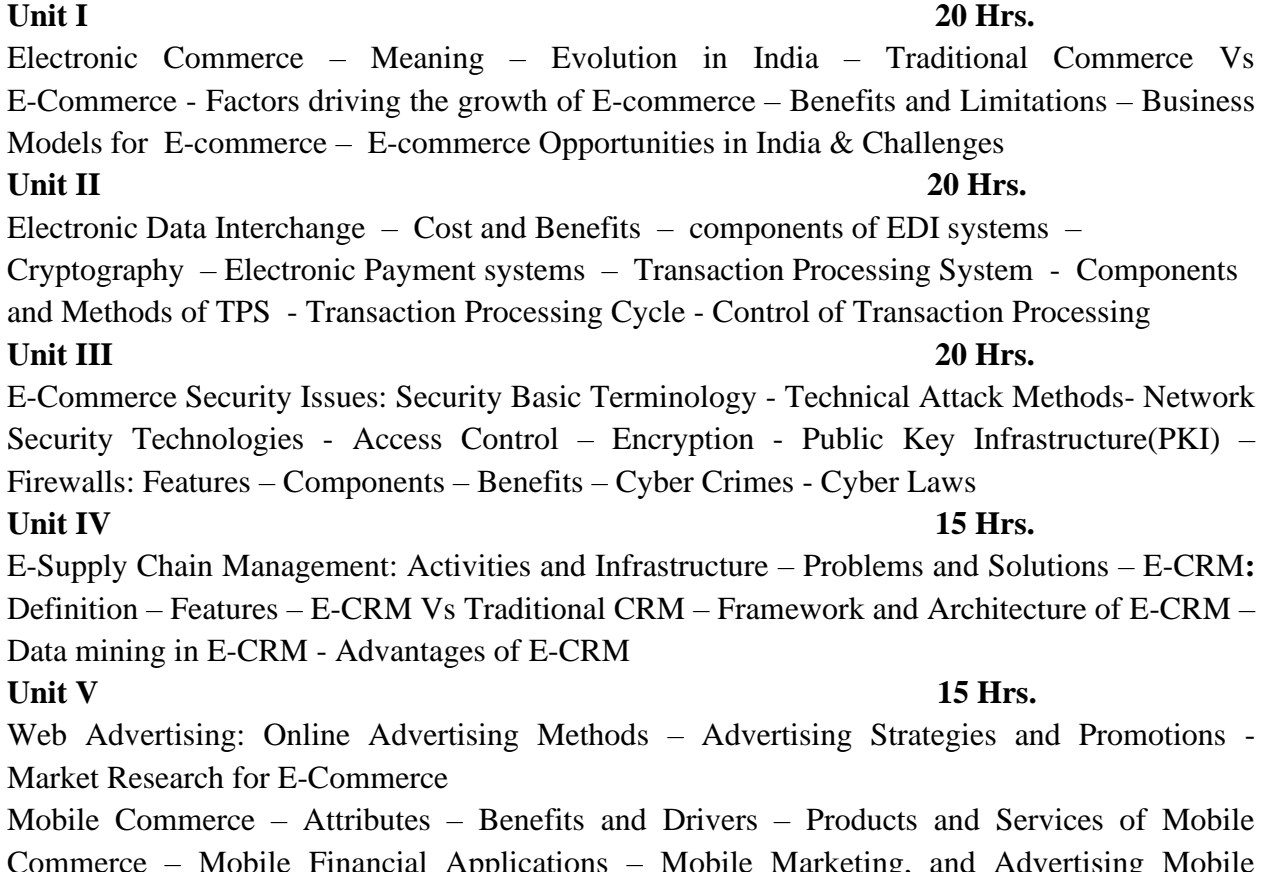

 $\Delta p$  Applications – Mobile Marketing, and Advertising Workforce Solutions – Mobile Entertainment – Security, Ethical and Legal issues in Mobile Commerce

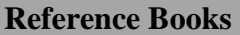

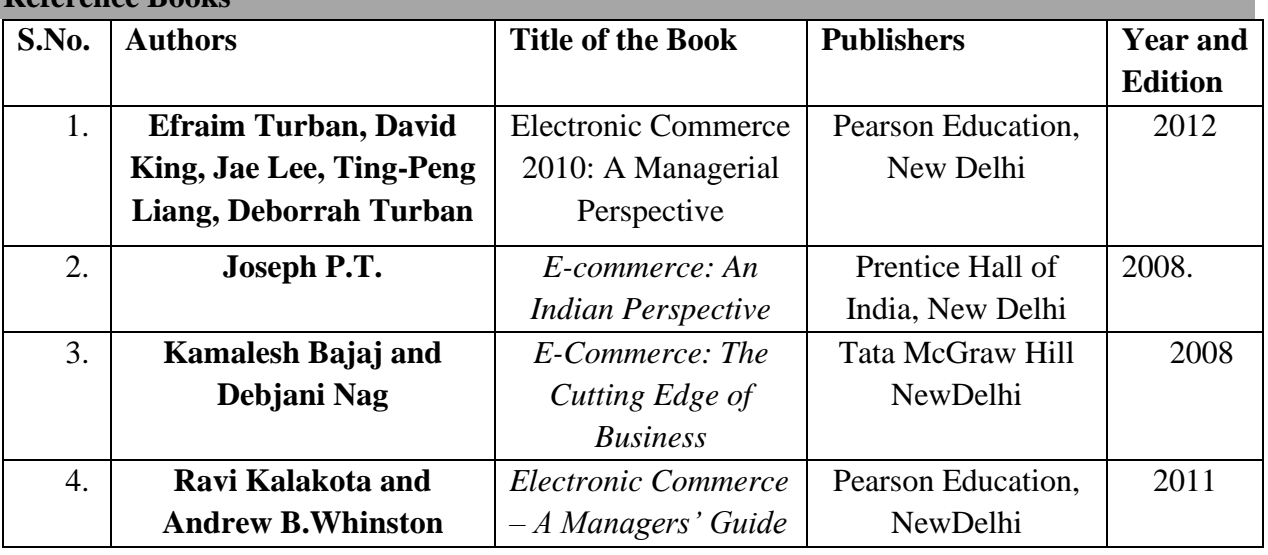

# **Pedagogy**

➢ **Chalk and Talk, Power Point Presentation, Assignment, Seminar**

### **SEMESTER IV**

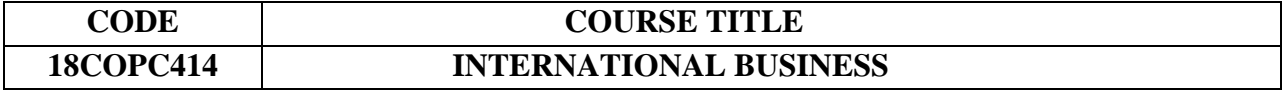

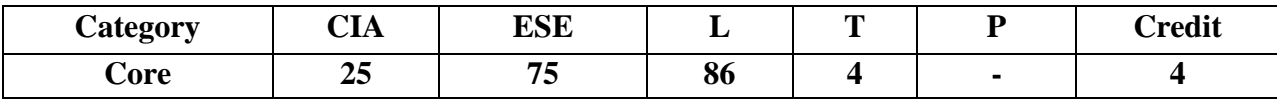

#### **Preamble**

To acquaint with the theories of international trade and understand the international marketing, its growing importance and the challenges.

#### **Course Outcomes**

On the successful completion of the Course, the students will be able to

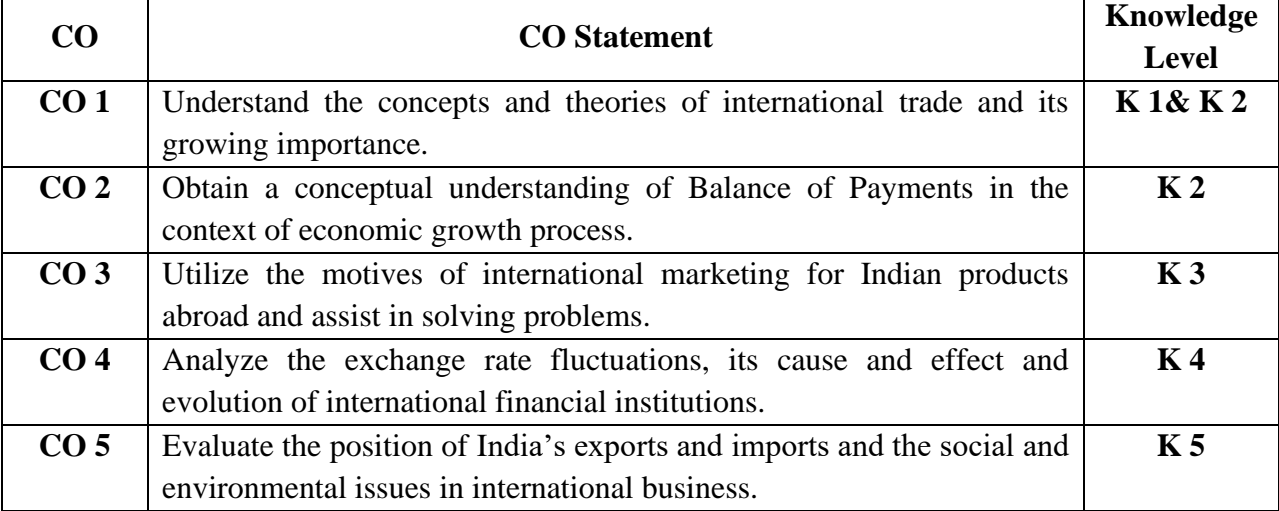

### **Mapping with Programme Outcomes**

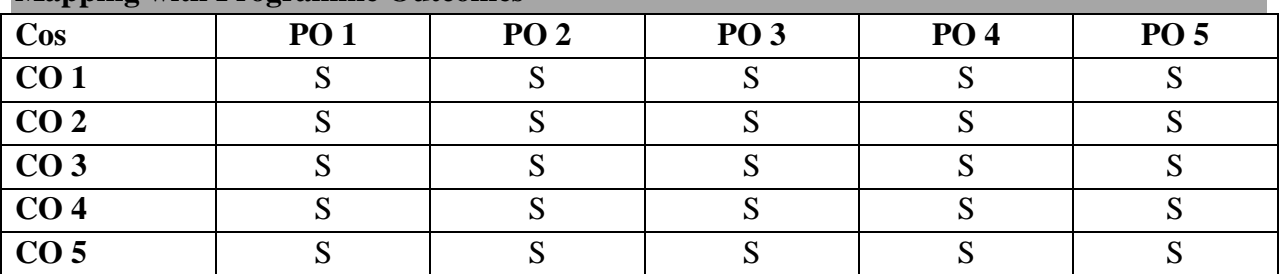

## **S-Strong**

**Syllabus** 

#### **Unit I 20 Hrs**

Introduction to International Business : Importance - Nature and Scope of International Business; Modes of Entry into International Business - Theory of International Trade – Comparative Cost Theory – Hecksher Factor Price Equalization Theorem – Terms of trade – Free Trade Vs Protection.

#### **Unit II 16 Hrs**

Balance of Payments in the Context of Economic Growth Process: Trade Balance, Current Account Position and Capital Account Position – Trends – Correction of Adverse Balance of Payments – Principles of BOP.

### **Unit III** 18 Hrs

International Marketing – Problems – Motives of International Marketing – International Orientations – Scope of Marketing Indian Products Abroad – Driving and Restraining Forces – Participants – Export Barriers – Tariff & Non-Tariffs.

# **Unit IV 15 Hrs**

Foreign Exchange Market – Rate Determination – Factors Affecting Exchange Rate Fluctuations – Effect of Exchange Fluctuations – Euro Dollar Market- International Financial Institutions: IMF, World Bank, WTO, GATT.

# **Unit V 21 Hrs**

**Text Books** 

Composition and Direction of India's Exports and Imports, Present Position – Project Consultancy and Service Exports - Trade in Services. Counter Trade – Forms of Counter Trade – Growth of Counter Trade – Drawbacks of Counter Trade.

Social Issues in International Business - Environmental Issues - Labour Issues.

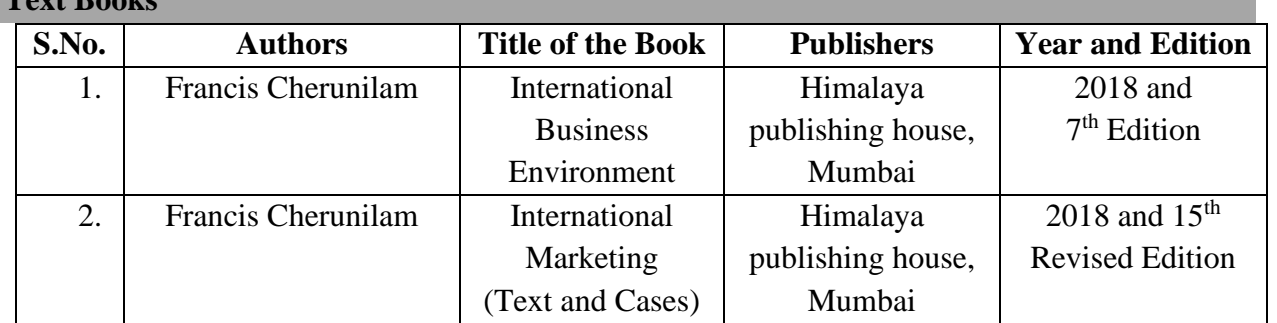

**Reference Books** 

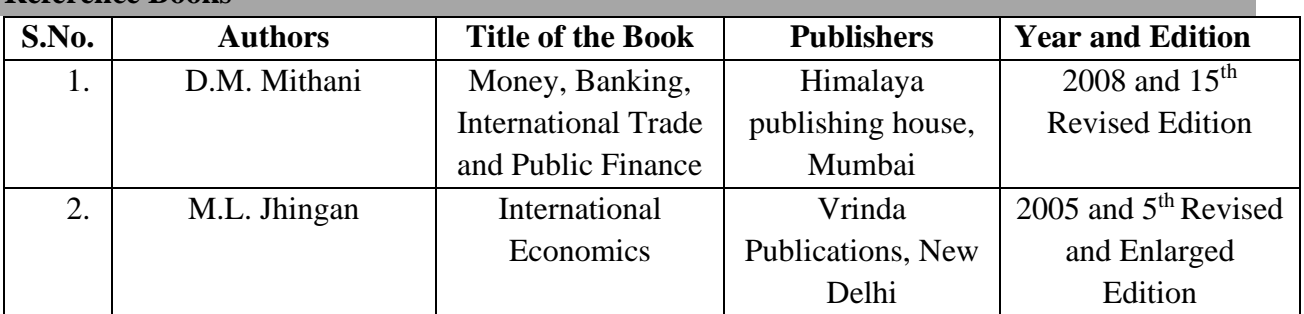

# **Pedagogy**

➢ **Chalk and Talk, Power Point Presentation, Assignment, Seminar**

### **SEMESTER IV**

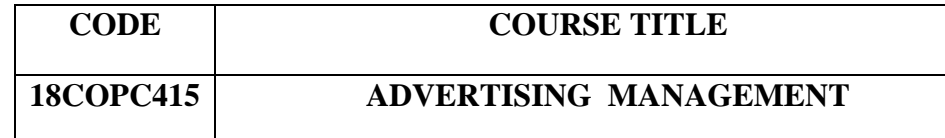

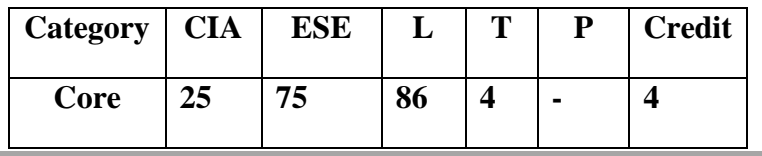

#### **Preamble**

To familiarize the objectives and types of advertising that spins the world of business, and to understand the creative execution of advertisements in various media.

### **Course Outcomes**

On the successful completion of the Course, the students will be able to

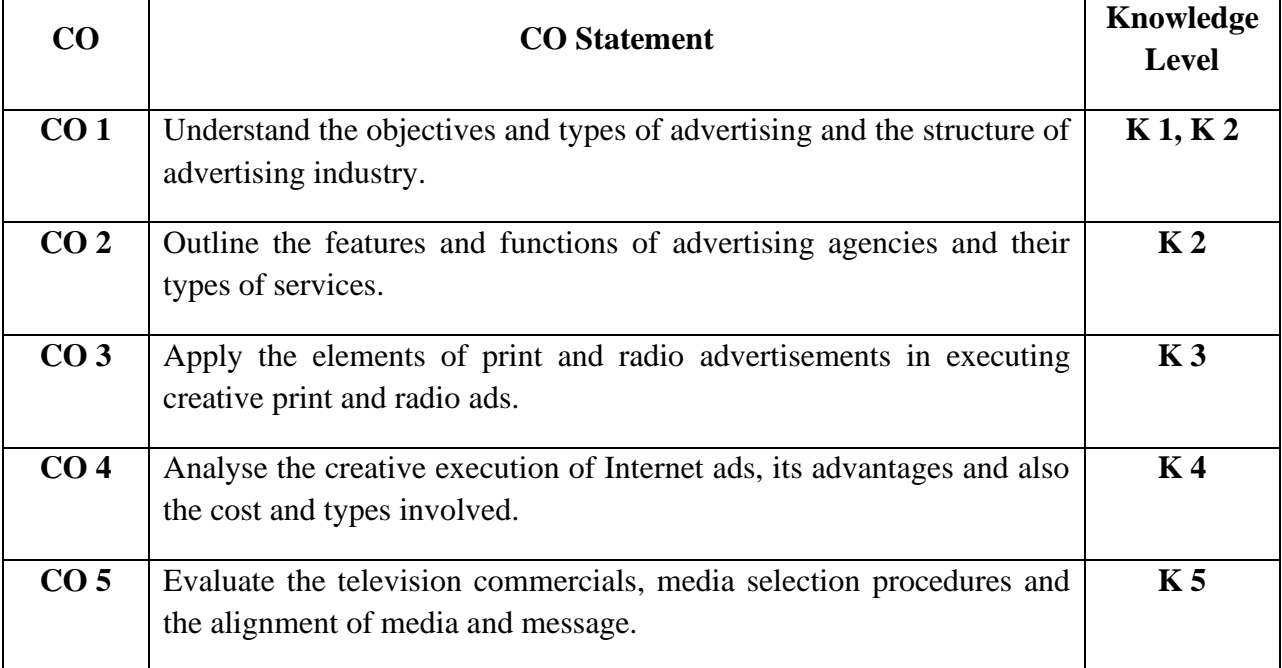

### **Mapping with Programme Outcomes**

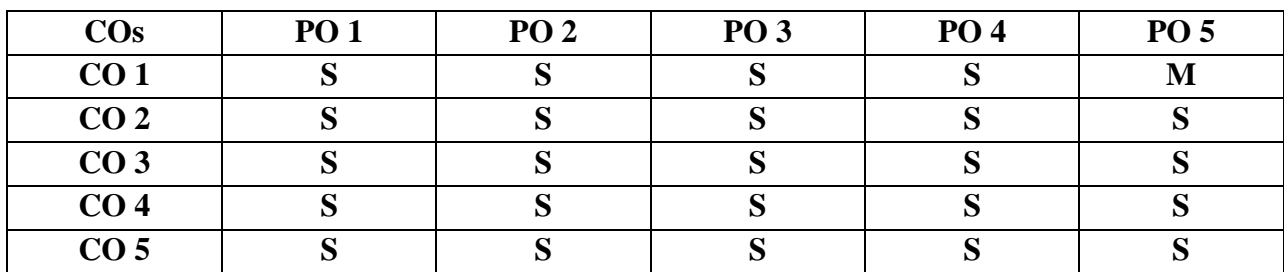

**S-Strong; M-Medium**

# Unit I 15 Hrs.

Advertising:- Structure of Advertising Industry - Role of Advertising in Modern Business World – Limitations - Advertising Coverage - Advertising planning and its Significance - Steps in Advertising Planning Process

Advertising Goals and Objectives:- Approaches to the Task of Objective Setting: The Sales School of Thought &Communicative School of Thought

Types of Advertising:- Consumer, Business to Business, Trade, Retail, Financial, Direct Response and Recruitment

**Syllabus** 

Advertising Agency:- Meaning - Outstanding Features - Functions of Advertising Agencies (for the clients - for the media owners) – Types of Advertising Agencies (Full Service Agencies – A La Carte Services – The House Agency) – Elements of Agency Services – Selection of an Advertising Agency – Agency Relations (Agency and the Clients – Agency and Media Owners)

Creative Execution in Advertising:- Creative Execution of the Big Idea - Creativity in Ad Execution - Preparing a Creative Brief – Creative Execution Element - Celebrity Support in Execution

#### **Unit III** 20 Hrs.

Creative Execution and Design in Print - Print Medium - Elements of Print Advertising – Understanding Design in Print – Executing Creative other Print Media

Creative Execution on Radio – Introduction - Script Writing for Radio - Producing Radio Commercials - The ABCs of writing and Producing Radio Spots

### **Unit IV 15 Hrs.**

Creative Execution on Online:- Advertising on the Internet – Advantages of Internet Advertising – Who Advertises on the Internet? – Cost of Internet Advertising - Types of Internet Advertising (Banner Ads – Pop-Up Ads – E-mail Communication – Streaming Video and Audio – Corporate Home Pages – Virtual Malls)

# **Unit V 20 Hrs.**

Creative Execution on Television – Introduction - Elements on Television - Making a Television Commercial

Media Planning and Buying:- Introduction – Importance - Setting Media Objectives - Developing Media Strategy - Media Selection Procedures - Media Buying Functions - Media Buyers Special Skills - Global Media Buying - Staging a Media Plan – Alignment of Media and Message.

### **Unit II 20 Hrs.**

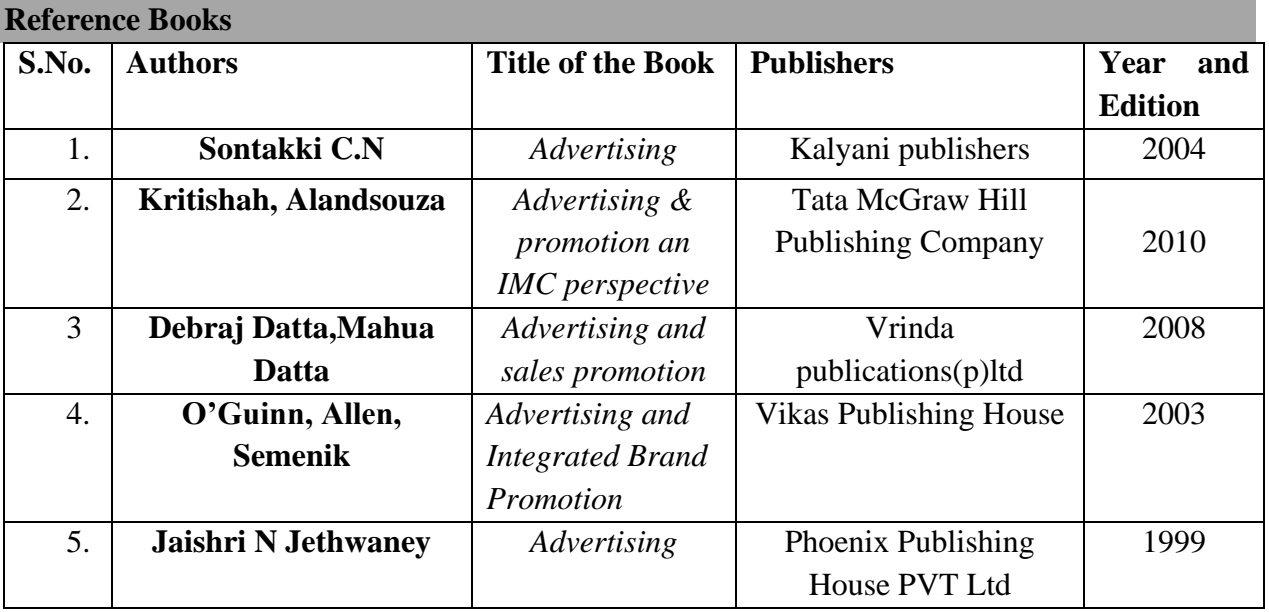

# **Pedagogy**

➢ **Chalk and Talk, Power Point Presentation, Assignment, Seminar.**